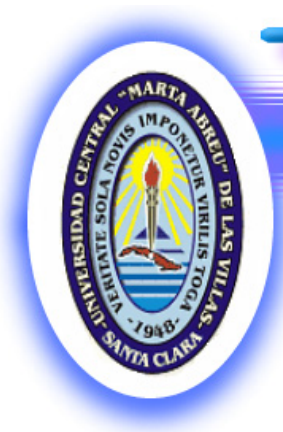

VERITATE SOLA NOVIS IMPONETUR VIRILIS TOGA 7 848

Facultad de Ingeniería Eléctrica Departamento de Electroenergética

# Trabajo de Diploma

"Balance de Carga en Circuitos de Título: Distribución Primaria por Algoritmo Genético"

Autor: Roberto Peñate Herrera

Tutor: Dr.C. Ignacio Pérez Abril

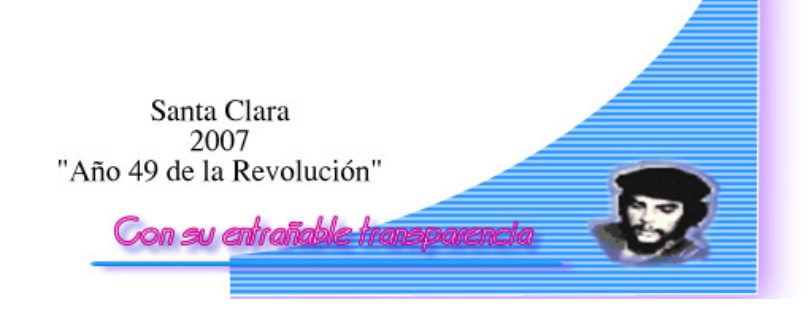

# **Universidad Central "Marta Abreu" de Las Villas Facultad de Ingeniería Eléctrica Departamento de Electroenergética**

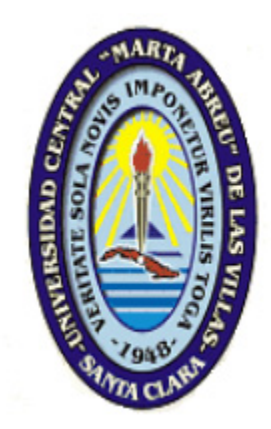

# **TRABAJO DE DIPLOMA**

# Balance de Carga en Circuitos de Distribución Primaria por Algoritmo Genético

**Autor: Roberto Peñate Herrera**

 **Tutor: Dr. Ignacio Pérez Abril**

**Santa Clara**

**2007**

**"Año 49 de la Revolución"**

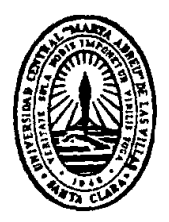

Hago constar que el presente trabajo de diploma fue realizado en la Universidad Central Marta Abreu de Las Villas como parte de la culminación de estudios de la especialidad de Ingeniería Eléctrica, autorizando a que el mismo sea utilizado por la Institución, para los fines que estime conveniente, tanto de forma parcial como total y que además no podrá ser presentado en eventos, ni publicados sin autorización de la Universidad.

Firma del Autor

Los abajo firmantes certificamos que el presente trabajo ha sido realizado según acuerdo de la dirección de nuestro centro y el mismo cumple con los requisitos que debe tener un trabajo de esta envergadura referido a la temática señalada.

Firma del Autor Firma del Jefe de Departamento donde se defiende el trabajo

> Firma del Responsable de Información Científico-Técnica

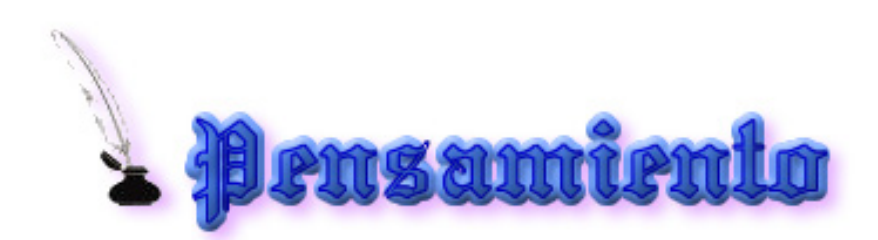

#### **PENSAMIENTO**

*"No hay nada nuevo bajo el sol, pero cuántas cosas viejas hay que no conocemos".* 

*(Ambrose Bierce, 1842-1914)*

#### **DEDICATORIA**

*A mis padres, por su entrega y sacrificio.*

*A mis hermanas Maidy y Tania, por su ejemplo.*

#### **AGRADECIMIENTOS**

*A todos los que de una manera u otra me han prestado su apoyo o ayuda, en especial a:*

*A Jesús y a todos los amigos que me han dado confianza y me han alentado a seguir adelante. A mis padres, y a mi familia que han creído en mí. A mis profesores y a mi tutor por el apoyo y ayuda prestados durante estos años. A mi país, por las oportunidades que me ha brindado.*

### **TAREA TÉCNICA:**

Para alcanzar el objetivo de este trabajo resulta imprescindible realizar las siguientes tareas técnicas:

1. Analizar el desbalance en los sistemas eléctricos de distribución.

2. Reflejar los efectos negativos del desbalance y su afectación a la Calidad de la Energía.

3. Profundizar en el algoritmo genético utilizado y simplificar el planteamiento del problema de optimización.

4. Probar el método de optimización en un circuito real con el objetivo de minimizar las pérdidas y el desbalance.

#### **RESUMEN**

Aún cuando la operación más eficiente de un circuito trifásico se obtiene cuando la carga está totalmente balanceada entre las fases, desde el punto de vista operativo, es prácticamente imposible mantener dicho balance las 24 horas del día y en todos los nodos del circuito de distribución. La existencia de desbalance entre las corrientes de fase provoca un incremento de las pérdidas de potencia y energía en toda la longitud del circuito primario, al mismo tiempo que empobrece la calidad de la energía servida al contribuir al desbalance de los voltajes en los distintos nodos del circuito. El presente trabajo utiliza un Algoritmo Genético Simple SGA implementado para seleccionar óptimamente las fases del circuito primario a que se deben conectar tanto los distintos transformadores y bancos de transformadores de distribución, como los ramales bifásicos y monofásicos del circuito, de forma que se minimicen los costos de las pérdidas de energía en toda la longitud del mismo.

#### **TABLA DE CONTENIDOS**

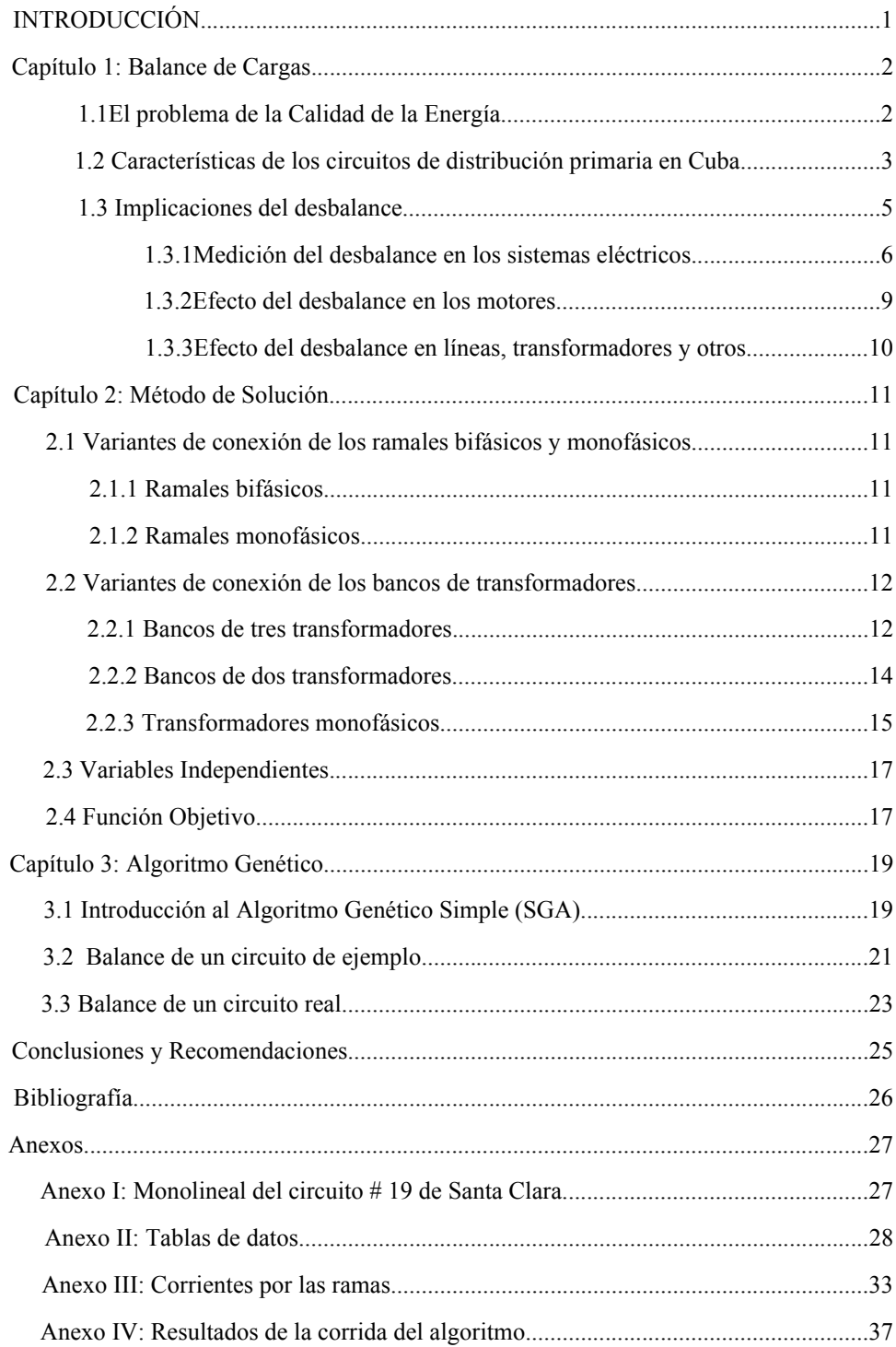

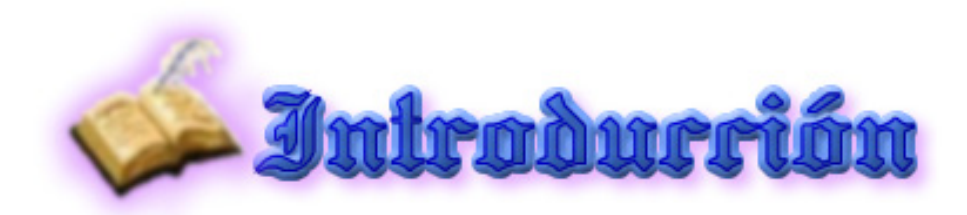

#### **INTRODUCCIÓN**

Aún cuando la operación más eficiente de un circuito trifásico se obtiene cuando la carga está totalmente balanceada entre las fases, desde el punto de vista operativo, es prácticamente imposible mantener dicho balance las 24 horas del día y en todos los nodos del circuito de distribución.

Sin embargo, el uso de transformadores monofásicos, si bien tiene ciertas ventajas desde el punto de vista de la explotación de las redes en cuanto a inversiones y flexibilidad al poder conformar bancos de diferentes características, contribuye de forma importante a acentuar el fenómeno del desbalance de carga entre las fases del circuito.

Por otra parte, la práctica de explotación de estos circuitos y el continuo incremento de la carga, provocan la adición de nuevos bancos de transformadores o la modificación de los ya existentes, lo que corrientemente se hace sin atender a consideraciones de balance en el circuito.

De hecho, se considera que estos circuitos son los que exhiben mayor desbalance entre todos los tipos de circuitos del Sistema Electroenergético Nacional (SEN).

La existencia de desbalance entre las corrientes de fase provoca un incremento de las pérdidas de potencia y energía en toda la longitud del circuito primario, al mismo tiempo que empobrece la calidad de la energía servida al contribuir al desbalance de los voltajes en los distintos nodos del circuito primario.

De esta manera, el objetivo del presente trabajo es seleccionar óptimamente las fases del circuito primario a que se deben conectar tanto los distintos transformadores y bancos de transformadores de distribución, como los ramales bifásicos y monofásicos del circuito, de forma que se minimicen los costos de las pérdidas de energía en toda la longitud del circuito.

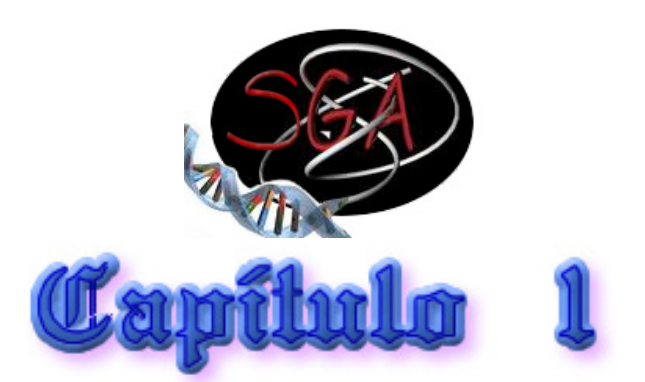

#### **Capítulo 1: Balance de cargas.**

#### *1.1. El problema de la Calidad de la Energía.*

El objetivo fundamental de un sistema de suministro eléctrico es el de distribuir la energía a los receptores eléctricos con la máxima continuidad del servicio y cumpliendo los parámetros de calidad establecidos en las normativas existentes. Se considera como problema de calidad de la energía cualquier tipo de alteración de los parámetros de la tensión, la corriente o la frecuencia que provoque fallos o mala operación del equipamiento. Las normas de Calidad de la Energía se dedican a asegurar la Calidad de la Tensión de Suministro.

En el mundo la electricidad se trata como una mercancía en un mercado con características peculiares. La definición de parámetros de calidad permiten determinar las características de competitividad del producto de determinado suministrador. La sociedad y la industria actual poseen una penetración de altísimo grado en cuanto a equipamiento electrónico de diversas generaciones, vinculados al control de procesos, accionamiento, procesamiento de datos, comunicaciones y transmisión de información, dispositivos domésticos, comerciales y de entretenimiento entre otros. Es por eso que hay razones por la cual es importante hablar de Calidad de la Energía: una insuficiente calidad en el suministro de la energía eléctrica afecta, en mayor o menor grado, a otras tecnologías y procesos industriales, donde las pérdidas económicas que se generan por este concepto pueden llegar a ser importantes, además de provocar una operación ineficiente e impropia, entre otros, en las redes eléctricas, que conducen a averías o incremento en los costos de operación, los que, al final, redundan en pérdidas para las compañías del servicio eléctrico.

Algunos de los fenómenos fundamentales que afectan la calidad de la tensión son, entre otros, desviaciones y fluctuaciones de tensión, distorsión de la forma de onda y desbalance de tensiones. En el presente trabajo se trata sobre este último: el desbalance de las tensiones.

Un sistema se considera asimétrico o desbalanceado si la fuente trifásica suministra tensiones en las respectivas fases que no tienen igual valor efectivo y/o el ángulo entre estas es distinto de 120º. A este efecto se le denomina asimetría de tensiones .También el sistema puede considerarse desbalanceado si las corrientes por fase no cumplen la misma condición anterior, lo que es debido a la presencia de receptores trifásicos asimétricos o receptores monofásicos mal distribuidos en el sistema trifásico. El desbalance o asimetría de tensión se define comúnmente como la máxima desviación de una fase respecto a la tensión promedio dividida por dicha tensión promedio (NEMA). Una definición alternativa es como la relación de la tensión de secuencia negativa  $V_2/V_1$  o cero  $V_0/V_1$ con respecto a la tensión de secuencia positiva.

Esta perturbación es motivada principalmente por la asimetría de la carga y las asimetrías en el sistema eléctrico de transmisión y distribución y generalmente se encuentra en el rango de 0.5 a 2%. La principal fuente de desbalance menor que el 2% es el suministro de cargas monofásicas desde sistemas trifásicos. Otra fuente de desbalance es la apertura de fusibles en una fase de un banco de capacitores trifásico.

#### *1.2. Características de los circuitos de distribución primaria en Cuba.*

El sistema de distribución, está conformado por las instalaciones y equipos del sistema de potencia, que transportan la energía eléctrica de los puntos de entrega del sistema a los usuarios finales. Está constituido por las subestaciones de distribución, de las cuales salen los circuitos primarios de distribución. Los circuitos primarios constituyen el segundo nivel de jerarquía del sistema de distribución luego de las subestaciones de distribución. Son la "espina dorsal" del sistema de distribución pues son los componentes que realmente distribuyen la energía eléctrica en una zona geográfica dada. Por lo general, los circuitos primarios tienen topología radial a cuatro hilos (tres fases y neutro), operan a media tensión y constan de un tramo principal con muchas ramificaciones que pueden ser bifásicas (dos fases y neutro) o monofásicas (una fase y neutro).

En Cuba, la distribución primaria se realiza mediante circuitos radiales trifásicos a voltajes de 13.8 kV o 4.16 kV en los circuitos más antiguos. Estos circuitos parten de los transformadores de potencia ∆-Yg de las subestaciones, con su configuración trifásica en la medida de las necesidades pueden poseer ramales bifásicos o monofásicos.

A pesar de que los sistemas eléctricos trifásicos se diseñan sobre bases balanceadas, existen asimetrías intrínsecas en la configuración de las componentes del sistema de potencia, tales como transposición incompleta de líneas, transformadores conectados en delta abierta o estrella incompleta, cargas monofásicas mal distribuidas, operación bajo falla de equipos de corrección del factor de potencia, impedancias asimétricas en las redes de alimentación, fallas monofásicas, desperfectos en empalmes, uniones o contactos y asimetrías de las propias fuentes de suministro.

En nuestro país el sector eléctrico ha sufrido restricciones de recursos financieros que no han permitido el adecuado desarrollo en la ampliación y el mantenimiento a la red de distribución eléctrica. Esto ha provocado altas pérdidas de energía (del orden del 16%), principalmente por causas técnicas en la red de distribución primaria.

En términos generales las pérdidas de distribución se producen por desbalances y sobrecargas en los circuitos dado el incremento del consumo y las características técnicas de la red. Por estas razones, una de las condiciones más generalizadas en los sistemas de suministro eléctrico lo constituye, en mayor o menor grado, el desbalance de tensión.

| <b>Empresa</b>      | Cap.  | Vnom    | Vprom | Vmáx  | Vmin  | % Tensión | % Desbal. | Frecuencia |
|---------------------|-------|---------|-------|-------|-------|-----------|-----------|------------|
| <b>Hotel Union</b>  | 630   | 380/220 | 228.8 | 230   | 226   | 1.04      | 1.60      | 60.7/60    |
| <b>Faro Luna</b>    | 3x50  | 120/240 | 121.7 | 123.1 | 119.6 | 1.01      | 3.08      | 60.1/59.6  |
| Yaguacam            | 3x100 | 120/240 | 242.7 | 246   | 238   | 1.01      | 2.27      | 60.6/60.2  |
| Cavo Loco           | 1000  | 480     | 461.6 | 471   | 453.7 | 0.96      | 3.5       | 59.9/59.2  |
| <b>Base Central</b> | 630   | 480     | 450.3 | 472   | 424   | 0.94      | 6.12      | 61/59.8    |
| <b>Benefactora</b>  | 3x100 | 120/240 | 245.9 | 247.4 | 239.2 | 1.02      | 4.64      |            |
| Pienso              | 1000  | 480     | 430.4 | 437.7 | 419.5 | 0.90      | 3.63      |            |
| Frigorífico         | 1000  | 480     | 467.9 | 471   | 462.4 | 0.97      | 1.52      |            |

*Tabla 1.1 Muestras ilustrativas de desbalance de tensión en instalaciones de la Provincia de Cienfuegos.*

**Cap. :** Capacidad en KVA nominales de los transformadores instalados.

**Vnom, Vprom, Vmáx** y **Vmin:** tensiones nominal, promedio, máxima y mínima de la instalación, en V. **% Tensión:** desviación de tensión en % de la nominal.

**% Desbal. :** porcentaje de desbalance de tensión según definición NEMA.

**Frecuencia:** frecuencia máxima y mínima registrada, en Hz.

#### *1.3. Implicaciones del desbalance.*

Es bien conocido que el desbalance de tensión tiene un efecto perjudicial sobre la mayoria de las aplicaciones eléctricas, motivando que se dediquen esfuerzos a la investigación de este efecto en diversas áreas. Un aspecto que ha interesado a numerosos investigadores es el relacionado con las pérdidas que provoca en las redes eléctricas y sus métodos de cálculo y simulación en diferentes regímenes, incluyendo transitorios.

El balance perfecto de las cargas en las tres fases de un sistema trifásico es imposible de lograr en condiciones reales, donde coexisten cargas trifásicas y monofásicas conectadas al circuito industrial.

Por otra parte, los voltajes de suministro no son perfectamente simétricos, pues el sistema eléctrico nacional está afectado por la asimetría de las cargas y otros elementos que lo constituyen.

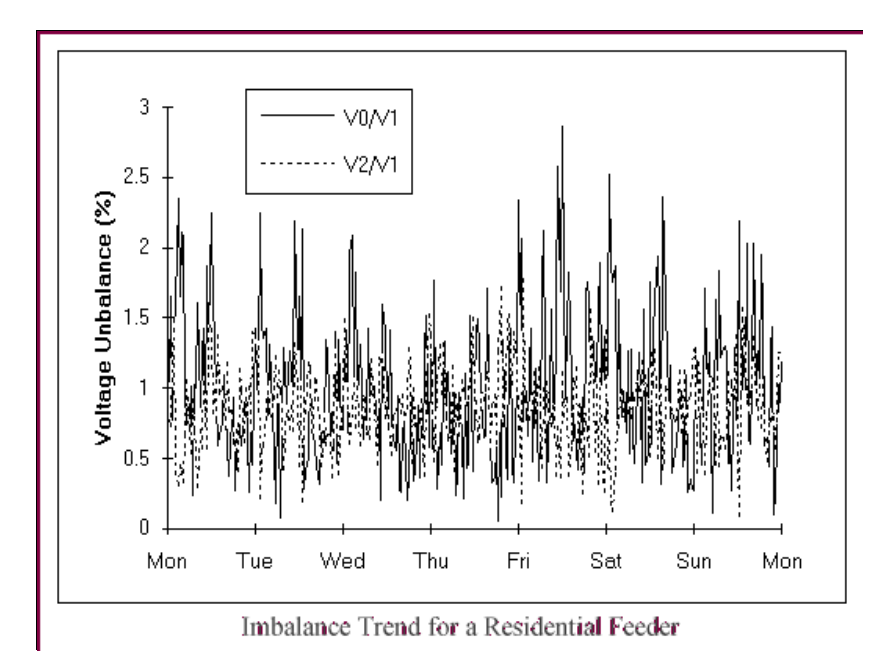

*Fig.1.1. Tendencia al desbalance para un circuito de alimentación primaria.*

#### *1.3.1. Medición del desbalance en los sistemas eléctricos*

Se han propuesto diferentes formas de cuantificar el desbalance, que responden a definiciones desarrolladas por distintas instituciones, y mucho se ha publicado sobre la mejor manera de expresarlo sin que se llegue a un consenso. Las definiciones fundamentales existentes son:

- Factor de desbalance de tensión de línea definido por la NEMA (National Electric Manufacturing Association):

$$
FDVL = \frac{M\acute{a}x\left\{V_{ab} - V_{avg}\right\}|V_{bc} - V_{avg}\right\}|V_{ca} - V_{avg}\right\}.
$$
100%

Donde:

Máx $\{ |V_{ab} V_{avg}|, |V_{bc} V_{avg}|, |V_{ca} V_{avg}| \}$ , es el valor máximo de la diferencia entre las tensiones de línea (V) y el valor promedio de las tensiones de línea definido como:

$$
V_{avg} = \frac{V_{ab} + V_{bc} + V_{ca}}{3} \tag{V}
$$

- Factor de desbalance de tensión de fase según la IEEE Std. 141:

$$
FDVF = \frac{M\acute{a}x\left|V_a - V_{avg}\right|, \left|V_b - V_{avg}\right|, \left|V_c - V_{avg}\right| \}}{V_{avg}}.100\%
$$

Donde:

Máx{|Va Vavg|,|Vb Vavg |,|Vc Vavg|}, es el valor máximo de la diferencia entre las tensiones de fase (V) y el valor promedio de las tensiones de fase definido como:

$$
V_{avg} = \frac{V_a + V_b + V_c}{3}
$$
 (V)

- Factor de desbalance de tensión (o grado de desequilibrio) definido por la IEC como la relación porcentual entre la componente de secuencia negativa de la tensión (o corriente) con la componente de secuencia positiva.

El factor de desbalance (*FDV*) o grado de desequilibrio de tensión (*Gd*) será:

$$
F\cancel{D0}F\cancel{F}.
$$
1 00

Donde:

V<sub>2</sub> - Tensión de secuencia negativa

 $V_{1}$ - Tensión de secuencia positiva

De forma análoga el desbalance de las cargas puede medirse a partir del grado de desbalance de corriente:

$$
Gd\text{L}\frac{I_2}{I_1}\cdot 100\delta
$$

Donde:

 $I_{2}$  - Corriente de secuencia negativa

 $I_{1}$  - Corriente de secuencia positiva

Estas expresiones permiten evaluar de manera certera los desbalances en los sistemas eléctricos industriales.

- Factor de desbalance de tensión complejo definido como el anterior, pero teniendo en cuenta no solo el valor modular de las componentes de tensión, sino también su ángulo de fase:

$$
\bar{K}_V = \frac{\bar{V}_2}{\bar{V}_1} \cdot 100\% = k_V \cdot e^{j\theta_1}
$$

Donde  $k_v$  es el módulo y  $_v$  el ángulo de fase en grados, del factor de desbalance complejo. De estos factores, el más utilizado en la práctica es el propuesto por la NEMA, ya que aunque no especifica qué tipo de desbalance tiene lugar, evita el uso el algebra compleja y el trabajo con componentes simétricas, empleando las mediciones del valor rms de las tensiones de línea directamente.

La ANSI (American Nacional Standards Institute) recomienda un factor de desbalance inferior al 3% bajo condiciones no sinusoidales (ANSI C84.1-1995). Por su parte, el Comité Electrotécnico Internacional (IEC) recomienda, en sistemas eléctricos, un factor de desbalance de tensión menor del 2%.

Otros formas de hallar una medida del desbalance son los siguientes:

- A partir de la potencia instalada: Consiste en determinar un coeficiente de asimetría (*a*) en función con la potencia activa distribuida en el sistema trifásico:

$$
Pnud
$$
  

$$
a = \frac{Pnud}{Pud}
$$

Donde:

*Pnud* - Potencia no uniformemente distribuida en la red trifásica, que se determina como la suma de la diferencia con respecto a la menor potencia activa de fase.

*Pud* - Potencia uniformemente distribuida en la red trifásica, que se determina como tres veces la menor potencia activa de fase.

Se considera que el sistema es simétrico si **∠≤1 %**.

Este método permite determinar el desbalance en cargas. Sin embargo está basado en la teoría de Budeano aplicada a los sistemas trifásicos. No reconoce la presencia de una potencia de asimetría. De allí su principal limitación. Por otra parte, no tiene en cuenta los desbalances de carga reactiva*.*

-A partir del porciento de desbalance ( $\partial U$ ): Consiste en determinar el porciento de desbalance de la máxima desviación de tensión media, en relación con el promedio de las tensiones de línea en un intervalo de 10 min.

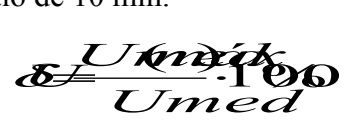

Donde:

*Umed (máx)* - Máxima desviación de tensión de línea con relación a la tensión promedio. *Umed* - Promedio de las tensiones de línea.

La expresión anterior es solo una aproximación del porciento de la componente de tensión de secuencia negativa). Para desbalances de tensión superiores al 5%, es necesario un estudio a partir del factor de desbalance.

#### *1.3.2. Efecto del desbalance en los motores.*

En la industria, el efecto del desbalance sobre los motores atrae particular atención por ser éstos los convertidores electromecánicos mayoritarios en cualquier instalación y una de las cargas más sensibles a este fenómeno.

La aparición de variaciones rápidas en la asimetría de las tensiones trifásicas, conllevan a la variación de los momentos de torque en los motores eléctricos, lo que es causa de aparición de esfuerzos adicionales en las cabezas de las bobinas de las máquinas, su vibración y tensiones de fatiga en elementos mecánicos constructivos del propio motor y el accionamiento, lo que trae como resultado una disminución de su tiempo de vida.

Cuando los motores trifásicos se alimentan con voltajes desbalanceados, aparece una componente de corriente de secuencia negativa circulando por el motor, que incrementa las pérdidas fundamentalmente en el rotor.

El incremento de la corriente del estator debido al desbalance es muy pequeño y normalmente no detectado por los dispositivos de protección, mientras que el motor se sobrecalienta y puede dañarse su aislamiento.

El siguiente gráfico muestra en cuanto se reduce la potencia útil que puede entregar el motor con respecto a la nominal debido al desbalance en el voltaje de la fuente. Un desbalance mayor que el 2% no debe ser admitido.

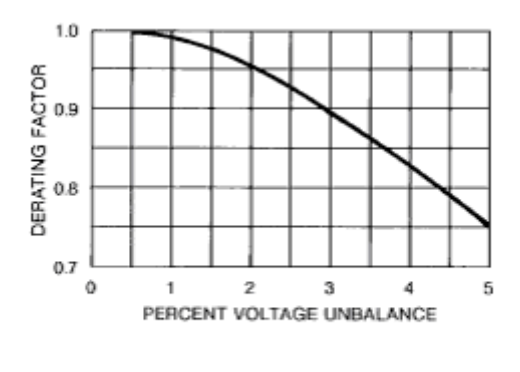

Source: NEMA MG 1-1993.

*Fig.1.2. Potencia útil en relación a la potencia nominal bajo condiciones de desbalance.* 

#### *1.3.3. Efecto del desbalance en líneas, transformadores y otros.*

En las líneas y transformadores del sistema el desbalance ocasiona un incremento de las pérdidas de potencia activa, limitación de la capacidad de carga y sobreestimación de capacidades en el diseño. En los dispositivos y convertidores electrónicos de potencia el desbalance provoca armónicos triples que favorecen la distorsión armónica, incrementos de corrientes de consumo y mal funcionamiento y disminución de su vida útil La asimetría en la tensión también conlleva al calentamiento adicional del equipamiento de fuerza y disminuye su vida útil. Este defecto también influencia negativamente en el funcionamiento de algunos esquemas de protecciones por relés, provocando operaciones erráticas y sacando de funcionamiento equipos.

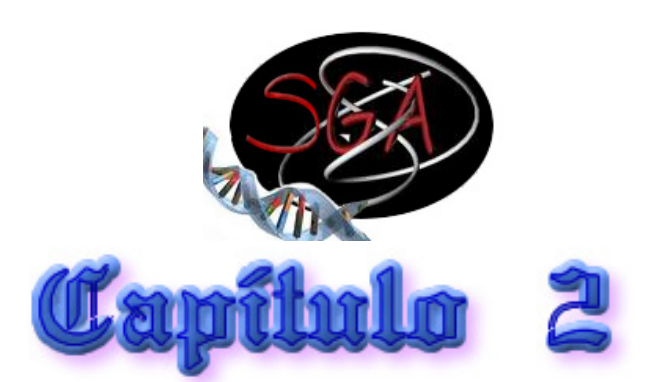

#### **Capítulo 2: Método de solución.**

Para desarrollar la formulación matemática del problema, se considera que el circuito primario tiene una configuración radial trifásica, aunque puede contener NR ramales bifásicos o monofásicos. En todo su recorrido, el circuito tiene N nodos en los que pueden estar conectados bancos de transformadores o transformadores monofásicos.

El modo de conexión de los ramales y de los bancos de transformadores o transformadores monofásicos al circuito, determina la forma en que se reflejan las corrientes de carga en las fases del circuito y por lo tanto tienen una implicación directa en el desbalance de carga.

#### *2.1. Variantes de conexión de los ramales bifásicos y monofásicos.*

#### *2.1.1. Ramales Bifásicos.*

Un ramal bifásico siempre tiene que conectarse a la sección trifásica del circuito. Si se denota como  $X_R$  la variable que representa la conexión de este ramal, las fases a que se conecta para las distintas variantes de conexión son:

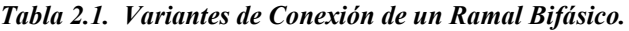

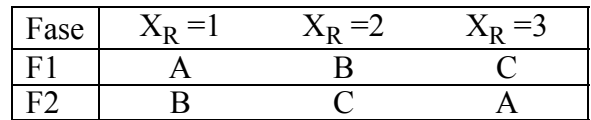

#### *2.1.2. Ramales Monofásicos.*

Un ramal monofásico puede conectarse tanto de la sección trifásica como de un ramal bifásico. En el primer caso las variantes de conexión son tres:

*Tabla 2.2. Variantes de Conexión de un Ramal Monofásico a Sección Trifásica.*

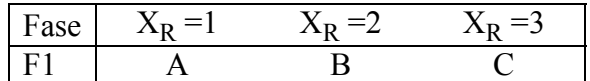

Sin embargo, cuando el ramal se conecta a un ramal bifásico que lo precede, solo tiene dos variantes de conexión, pero de acuerdo a la propia conexión  $X_R^0$  del ramal precedente, se generan las siguientes variantes:

| Ramal |                       |      | $=$ |               | =     |            |
|-------|-----------------------|------|-----|---------------|-------|------------|
| Fase  | $\bf{A}$ <sub>R</sub> |      |     |               |       | Λp         |
|       | $=$                   | $=2$ | $=$ | $=$ $\supset$ | $= 1$ | $=$ $\cap$ |
|       |                       |      |     |               |       |            |

*Tabla 2.3. Variantes de Conexión de un Ramal Monofásico a Ramal Bifásico.*

#### *2.2. Variantes de conexión de los bancos de transformadores.*

#### *2.2.1. Bancos de Tres Transformadores.*

Los bancos de tres transformadores tienen conexión Y-∆ y se emplean cuando la carga trifásica a servir es mayor que la monofásica. En esta conexión, el neutro de la estrella no se conecta para evitar que el banco sirva de paso a las corrientes de secuencia cero tanto de carga como en régimen de falla.

Estos bancos se constituyen por un Transformador de Alumbrado (TA) a que se conecta la carga monofásica de 240/120 V y dos Transformadores de Fuerza (TF) iguales que completan el banco para suministrar carga trifásica a 240 V.

Para simplificar el análisis, se va a considerar que la carga monofásica de 120 V está perfectamente distribuida entre las dos secciones del TA, de forma que puede considerarse una carga al V<sub>LL</sub> de 240 V con corriente I<sub>1F</sub>, mientras que la carga trifásica de 240 V tiene una corriente por fase I<sub>3F</sub>.

$$
I_{\mathcal{F}} = Q_{\mathcal{F}} \rightarrow Q_{\mathcal{F}} \qquad \qquad I_{\mathcal{F}} = Q_{\mathcal{F}} \rightarrow Q_{\mathcal{F}} \qquad \qquad (1)
$$

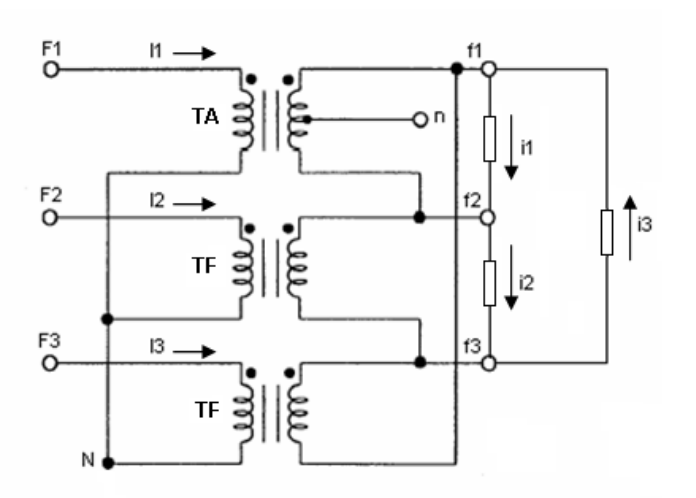

*Fig. 2.1. Banco de tres transformadores con conexión Y-*∆ *.*

Como puede inferirse de la Fig. 2.1, los voltajes de línea en el secundario están en fase a lo voltajes de fase del primario. Por lo cual las corrientes de carga i1, i2, i3 estarán desfasadas adicionalmente los ángulos  $\phi(F_1)$ ,  $\phi(F_2)$ ,  $\phi(F_3)$  de los voltajes de fase en el primario. De esta forma:

$$
i_1 = (I_{1F} + I_{3F}) \exp(\mathbf{E}f_1) \n i_2 = (I_{3F}) \exp(\mathbf{E}f_2) \n i_3 = (I_{3F}) \exp(\mathbf{E}f_3)
$$
\n(2)

Considerando que el neutro está desconectado en el primario y aplicando el principio de superposición, pueden determinarse las corrientes en el primario como:

$$
I_1 = +\frac{2}{3}i_1 - \frac{1}{3}i_2 - \frac{1}{3}i_3
$$
  
\n
$$
I_2 = -\frac{1}{3}i_1 + \frac{2}{3}i_2 - \frac{1}{3}i_3
$$
  
\n
$$
I_3 = -\frac{1}{3}i_1 - \frac{1}{3}i_2 + \frac{2}{3}i_3
$$
 (3)

Como puede suponerse, este tipo de banco solamente puede conectarse a una sección trifásica del circuito, y como los dos transformadores de fuerza son iguales, las variantes de conexión al circuito primario, representadas por la variable  $X_B$  son tres, como podemos ver en la tabla 2.4.

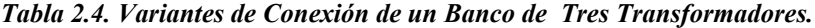

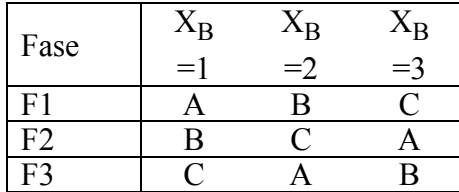

#### *2.2.2 Bancos de Dos Transformadores.*

Los bancos de dos transformadores tienen conexión Yg-∆ abierta y se emplean para dar servicio trifásico y monofásico combinados donde la carga trifásica es menor que la monofásica.

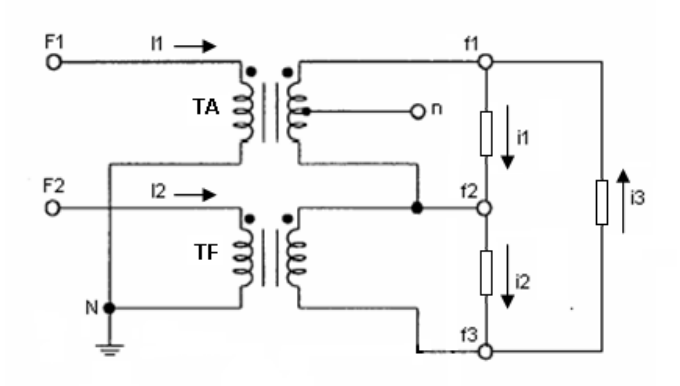

*Fig. 2.2. Banco de dos transformadores con conexión Y-*∆ *abierta.*

Estos bancos pueden conectarse tanto en ramales trifásicos como bifásicos, ya que reciben alimentación de solo dos fases y neutro. Están constituidos por un TA a que se conecta la carga monofásica de 240/120 V y un TF que en conjunto pueden suministrar carga trifásica de 240 V.

Al igual que en el banco de tres transformadores, las corrientes de carga  $i<sub>1</sub>$ ,  $i<sub>2</sub>$ ,  $i<sub>3</sub>$ , se calculan por (2). Aplicando superposición, se obtienen las corrientes en el primario como:

$$
I_1 = i_1 - i_3I_2 = i_2 - i_3I_3 = 0
$$
 (4)

Cuando este banco se encuentra conectado en una sección trifásica del circuito, existen seis variantes posibles de conexión:

*Tabla 2.5. Variantes de Conexión de un Banco de Dos transformadores en una Sección Trifásica.*

| Fase | $X_{\rm B}=1$ | $X_B = 2$ $X_B = 3$ | $X_B = 4$ | $X_B = 5$ |  |
|------|---------------|---------------------|-----------|-----------|--|
|      |               |                     |           |           |  |
|      |               |                     |           |           |  |
|      |               |                     |           |           |  |

En el caso que este banco se encuentra conectado a un ramal bifásico, las variantes de conexión se reducen a solo dos, pero como el ramal bifásico puede conectarse a la sección trifásica del circuito en tres posiciones diferentes de acuerdo al valor de la  $X_R$  del ramal, la tabla de conexiones quedaría:

*Tabla 2.6. Variantes de Conexión de un Banco de Dos transformadores en un Ramal Bifásico*

| Ramal | $=$<br>$\mathbf{A}_{\mathbf{R}}$ |           | $= 2$ |           | $=$ 3     |         |
|-------|----------------------------------|-----------|-------|-----------|-----------|---------|
| Fase  | $X_B =$                          | $\rm X_B$ | $X_B$ | $\rm X_B$ | $\rm X_B$ | $X_{B}$ |
|       |                                  | $=$ ?     | $=$   | $=2$      | $=$       | $=$ '   |
|       |                                  |           |       |           |           |         |
| F2    |                                  |           |       |           |           |         |
|       |                                  |           |       |           |           |         |

#### *2.2.3 Transformadores monofásicos.*

Finalmente, los transformadores monofásicos se emplean para dar solo servicio monofásico a cargas de 240/120 V.

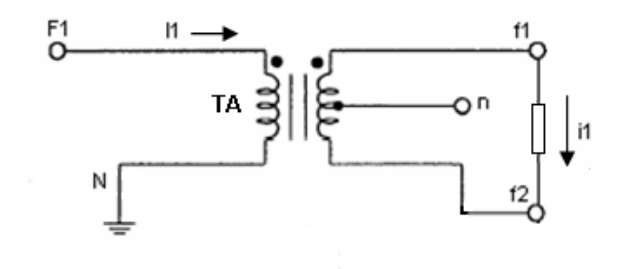

*Fig. 2.3. Transformador monofásico.*

En este caso, solo hay corriente en la fase  $F_1$ . Por lo tanto:

$$
I_1 = i_1
$$
  
\n
$$
I_2 = 0
$$
  
\n
$$
I_3 = 0
$$
 (5)

Estos transformadores pueden figurar en secciones trifásicas, bifásicas y monofásicas del circuito, por lo que las variantes de conexión dependen del número de fases de la sección.

Cuando el transformador se encuentra conectado en una sección trifásica del circuito, existen tres variantes posibles de conexión:

*Tabla 2.7. Variantes de Conexión de un Transformador Monofásico en una Sección Trifásica.*

| Fase | $D =$ | ΔŖ   | ٠B |
|------|-------|------|----|
|      |       | $=2$ | Ξ, |
|      |       |      |    |
| F2   | B     |      |    |
|      |       |      |    |

Si el transformador se encuentra conectado a una sección bifásica del circuito, las variantes de conexión se reducen a solo dos, pero como el ramal bifásico puede conectarse a la sección trifásica del circuito en tres posiciones diferentes de acuerdo al valor de la  $X_R$ del ramal, la tabla de conexiones quedaría:

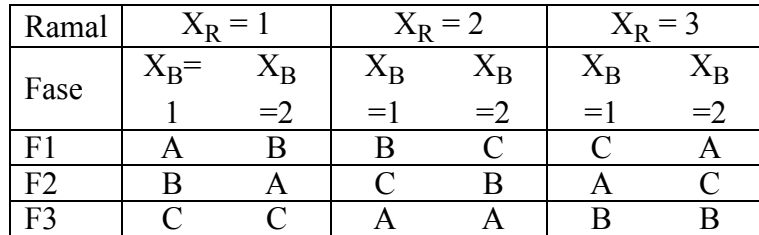

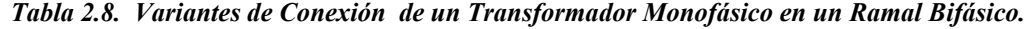

Cuando el transformador monofásico se conecta a un ramal monofásico, solo hay una posición posible, por lo que no se genera variable. No obstante, la fase a que conecta el transformador varía de acuerdo a la fase a que se conecta dicho ramal. Como un ramal monofásico puede conectarse a la sección trifásica o a un ramal bifásico, la fase de conexión del banco viene determinada por las tablas II y III que describen los casos posibles.

#### *2.3 Variables Independientes.*

**˜**

De acuerdo al análisis precedente, las variables del problema se representarán por el vector x, que contiene las variables de conexión  $X_R$  y  $X_B$  de todos los ramales, bancos de transformadores y transformadores monofásicos del circuito.

Los valores de x van a ser números enteros que pertenecen al conjunto de las posibles variantes de conexión de los diferentes elementos.

#### *2.4 Función Objetivo*

Las pérdidas de potencia en un tramo k del circuito con resistencia  $Rf_k$  de los conductores de fase y  $Rn_k$  del conductor neutro, dependen de:

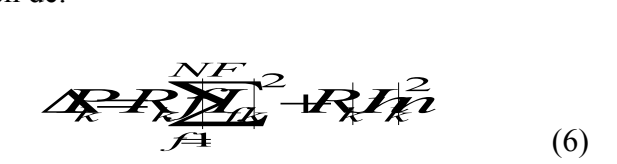

Donde I<sub>f,k</sub> representa la corriente por la fase f e In<sub>k</sub> por el conductor neutro en dicho tramo k de NF fases.

Por su parte, las pérdidas de potencia del circuito de N tramos se obtienen por la suma de todos los tramos:

$$
\Delta P = \sum_{k=1}^{N} \Delta P_k \tag{7}
$$

Estas pérdidas dependen de las conexiones de todos los elementos del circuito, por lo que son una función de x.

Para simplificar la formulación, se determinará el costo anual C de las pérdidas de energía del circuito, considerando que todas las cargas tienen igual comportamiento horario, mediante el producto de las pérdidas en horario de máxima demanda por las horas equivalentes Heq y el costo específico de la energía Ce. *C*(*x*)=∆*P*

$$
\begin{array}{ll}\n\text{energya Ce.} \\
\text{O} & \text{O} \\
\hline\n\end{array}
$$

De esta manera, el objetivo debe ser minimizar  $C(x)$  mediante la selección óptima de las conexiones representadas por x. Sin embargo, como la modificación de una conexión existente representa un costo para la empresa distribuidora, debe restarse este costo  $K(x)$ que puede asumirse proporcional al número de cambios efectuados, quedando expresada la función objetivo del problema como:

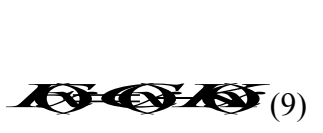

Como se ve, el problema formulado es no lineal en enteros, lo que hace muy difícil su solución por métodos tradicionales. Además, los métodos enumerativos no pueden aplicarse por la gigantesca cantidad de variantes que surgen. Por ejemplo, un circuito triásico con solo 10 transformadores monofásicos genera 59,049 variantes de conexión posible, mientras que un circuito con 20 bancos de dos transformadores genera 3.66x10<sup>15</sup> variantes.

Estos argumentos conducen a la idea de emplear un algoritmo genético para la solución de este problema.

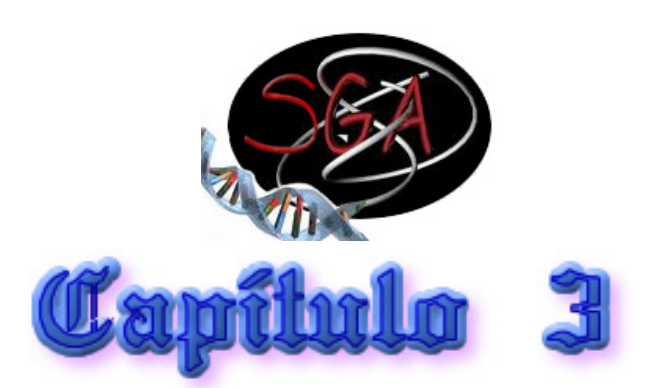

#### **Capítulo 3: Algoritmo Genético.**

#### *3.1 Introducción al Algoritmo Genético Simple (SGA)*

Los Algoritmos Genéticos son un ejemplo de método que explota la búsqueda aleatoria "guiada" que ha ganado popularidad en los últimos años debido a la posibilidad de aplicarlos en una gran gama de campos y a las pocas exigencias que impone al problema. Surgen como herramientas para la solución de complejos problemas de búsqueda y optimización, producto del análisis de los sistemas adaptativos en la naturaleza, y como resultado de abstraer la esencia de su funcionamiento.

Los Algoritmos Genéticos (AG) son métodos de búsqueda de propósito general basados en los principios de la genética natural, es decir, son algoritmos de búsqueda que simulan los procesos de la evolución darwiniana a través del uso de operadores genéticos que operan sobre una población de individuos que "evoluciona" de una generación a otra, basados en los mecanismos de la selección natural y la genética. Los Algoritmos Genéticos incluyen conceptos tales como cromosomas, genes, reproducción por cruzamiento, selección, mutación y evolución, los cuales toma prestados de la genética natural para construir un modelo útil y fácil de implementar computacionalmente, de manera que un problema específico actúa como medio ambiente dentro del cual se desempeña una población formada por individuos que son soluciones candidatas del problema en cuestión. Cada uno de estos individuos (fenotipo), está formado por la información contenida en su genoma (genotipo) y que bien pueden ser las variables independientes cuyo valor se desea conocer. Similarmente a como se propone para la evolución natural, los AG tienden a encontrar mejores soluciones al problema de manera progresiva, gracias a la "renovación del material genético" en la población por medio de los llamados operadores genéticos. La adaptación de los individuos a su ambiente, se determina por la función de aptitud (función *fitness*), la cual constituye una medida de la calidad de la solución.

Los AG trabajan con una codificación del conjunto de parámetros, no con los parámetros en sí, y realizan la búsqueda a partir de una población de puntos, no de un punto simple. Los AG solo utilizan la información de la función objetivo, sin derivadas u otro conocimiento auxiliar y se garantiza la obtención de un conjunto amplio de buenas soluciones, y tienen la capacidad de resolver una variedad de problemas muy difíciles de forma rápida y confiable. La mayoría de los especialistas en este tema coinciden en que los AG pueden resolver las dificultades representadas en los problemas de la vida real que a veces son insolubles por otros métodos.

En general, el AG procede como sigue:

- 1. Generación aleatoria o heurística de una población inicial, P(0).
- 2. En cada ciclo evolutivo t (generación), se selecciona un subconjunto de individuos P'(t), después de ser evaluados bajo el criterio predefinido por la función de aptitud para reproducirse. Los individuos más aptos tienen más posibilidades de reproducirse, mientras los menos aptos tienden a desaparecer.
- 3. Se modifica la población seleccionada, para encontrar nuevos puntos en el espacio de búsqueda, aplicando operadores genéticos como el cruzamiento y la mutación.
- 4. Se introducen los nuevos individuos P»(t) en la población de la siguiente generación P(t+1) y se repite el proceso a partir de la selección de los más aptos.
- 5. El fin de la búsqueda queda condicionada a un número determinado de generaciones, a la obtención de un valor aceptable de la función de aptitud, etc.

La solución de un problema utilizando AG comienza por el diseño de la representación de la solución del problema dado, lo que fue analizado en el capítulo anterior. Para resolver el problema planteado se ha empleado un algoritmo genético simple SGA, con codificación binaria de las variables. La única modificación al algoritmo tradicional ha sido la selección de un tamaño de cromosoma variable e igual al mínimo posible para representar en formato binario a cada una de las variables. Esto reduce la cantidad de variantes inválidas generadas por el algoritmo y acelera la búsqueda.

Como única restricción se incluyeron las cotas superiores a las variables mediante funciones de penalidad, quedando la función a maximizar por el SGA: meluyeron las cotas superiore<br>ando la función a maximizar po

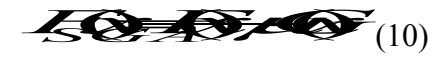

Donde  $\mu$  es una constante de gran valor (ej. 10<sup>6</sup>) y G(x) representa la función de las restricciones según:

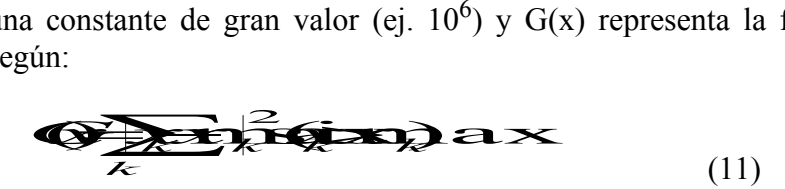

#### *3.2 Balance de un circuito de ejemplo.*

Como ejemplo de prueba se ha utilizado el siguiente circuito 13.8 kV de siete nodos que contiene un ramal bifásico y dos monofásicos.

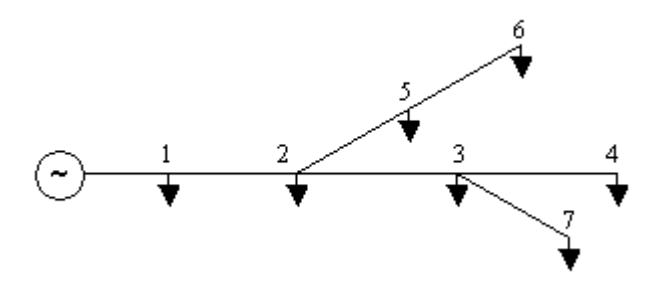

*Fig. 3.1. Circuito de ejemplo.*

En todos los tramos de línea se ha considerado una resistencia de 1W tanto para los conductores de fase como el neutro. Los restantes datos del circuito aparecen en la siguiente tabla:

#### *Tabla 3.1. Datos del Circuito de Ejemplo.*

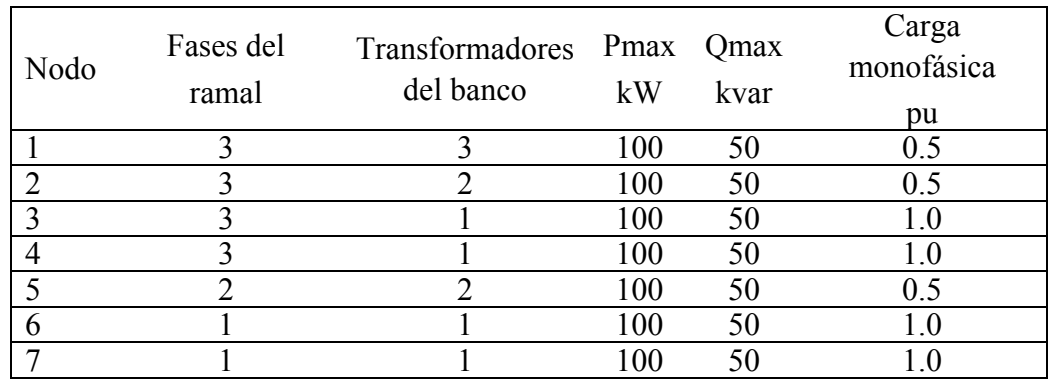

Suponiendo la peor configuración con respecto al balance (todas las x tienen valor uno), la carga se concentra fundamentalmente en la fase A y en el neutro, como puede verse en la siguiente tabla:

| Tramo   | $ I_A $ | $\rm  I_R $ | $ {\rm I_C} $ | $\rm  I_{N} $ |
|---------|---------|-------------|---------------|---------------|
|         | (A)     | (A)         | (A)           | (A)           |
| $0 - 1$ | 84.3    | 10.7        | 4.1           | 78.1          |
| $1 - 2$ | 77.3    | 8.1         | 0.0           | 78.1          |
| $2 - 3$ | 42.1    | 0.0         | 0.0           | 42.1          |
| $3 - 4$ | 14.0    | 0.0         | 0.0           | 14.0          |
| $2 - 5$ | 24.6    | 4.1         | 0.0           | 25.3          |
| $5 - 6$ | 14.0    | 0.0         | 0.0           | 14.0          |
| $3 - 7$ | 14.0    | 0.0         | 00            | 14.0          |

*Tabla 3.2. Distribución de las Corrientes por Fase (Peor Caso).*

Las pérdidas de potencia correspondientes a dicha distribución de las corrientes son 31.47 kW en el horario de máxima demanda.

| Tramo   | $ I_A $ | $\rm  I_R $ | $ {\rm I_C} $ | $\rm  I_N $ |
|---------|---------|-------------|---------------|-------------|
|         | (A)     | (A)         | (A)           | (A)         |
| $0 - 1$ | 35.3    | 31.6        | 31.6          | 7.0         |
| $1 - 2$ | 31.6    | 28.1        | 24.6          | 7.0         |
| $2 - 3$ | 14.0    | 14.0        | 14.0          | 0.0         |
| $3 - 4$ | 14.0    | 0.0         | 0.0           | 14.0        |
| $2 - 5$ | 17.7    | 10.7        | 0.0           | 18.6        |
| $5 - 6$ | 14.0    | 0.0         | 0.0           | 14.0        |
| $3 - 7$ | 0.0     | 0.0         | 14.0          | 14.0        |

*Tabla 3.3. Distribución de las Corrientes por Fase (Resultados).*

Una vez ejecutado el programa de optimización, las corrientes por las fases se modifican a los valores mostrados en la tabla XI, donde puede apreciarse un buen balance de las corrientes de fase y un valor reducido de la corriente en el neutro.

Las pérdidas de potencia correspondientes a esta nueva distribución de las corrientes son solo 8.29 kW, lo que representa un ahorro del 73.7% con respecto a las pérdidas iniciales (Por el carácter teórico del ejemplo, no se ha considerado el costo de los cambios de conexión y solo se han minimizado las pérdidas).

La variante óptima obtenida para las conexiones de los ramales y bancos de transformadores es la siguiente:

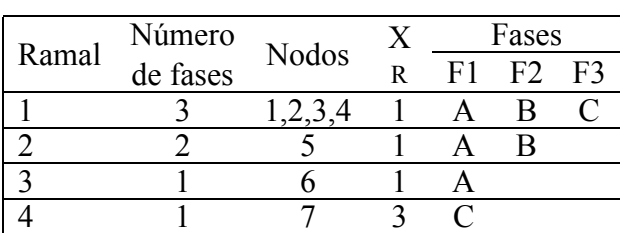

#### *Tabla 3.4 Conexiones Resultantes para los: a) Ramales*

#### *b) Bancos de Transformadores*

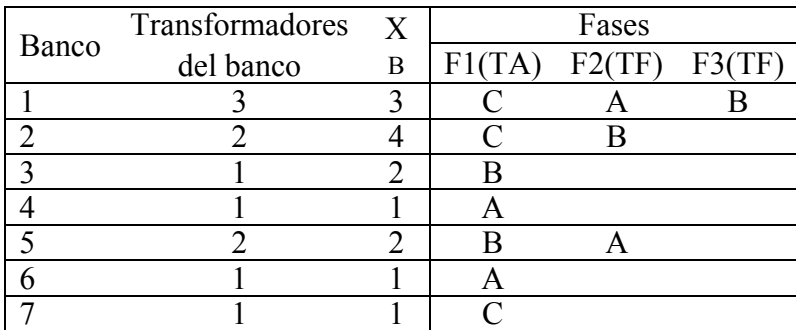

#### *3.3 Balance de un circuito real.*

Se realizó el estudio al circuito # 19 de Santa Clara (Anexo I), y siguiendo el convenio tomado en el capítulo anterior y los datos obtenidos sobre el circuito en cuestión se obtuvieron las tablas mostradas en el anexo II (A - estudio de los ramales y B – estudio de los bancos de transformadores). Al criterio seguido también se tuvo en cuenta la presencia de bancos Y-Y y bancos de capacitores los cuales, a pesar de que no aportan cambio de variable en la aplicación del algoritmo, fueron tenidos en cuenta para obtener resultados lo más cercanos posibles a los reales.

En el anexo III podemos ver las corrientes por fase en cada tramo del circuito en la configuración actual. También para tener un criterio del máximo desbalance que pudiera existir se reconfiguraron las conexiones de la peor forma posible para el balance (todas las x tienen valor uno) concentrando la carga fundamentalmente en la fase A y en el neutro, en el mismo anexo se muestran las corrientes para este caso. El propósito de esto también es comprobar si el algoritmo converge a una misma solución al partir de diferentes grados de desbalance, lo cual de esta forma fue comprobado.

El resultado de la corrida del algoritmo se muestra en el anexo IV, donde se muestra primero las corrientes por fase con la nueva configuración, y las configuraciones de los ramales y los bancos de transformadores que se modificaron. Debe tenerse en cuenta que los cambios de conexión en una rama afectan también a las ramas y bancos de transformadores asociados a ella.

Al realizar un análisis comparativo de cada configuración, se encuentra que en el horario de máxima demanda las pérdidas equivalen a:

- En el caso crítico ( todas las x=1) las pérdidas son de 333737.00.
- En la configuración actual son de 65685.10
- En el resultado del balance son de 61482.9 representando un ahorro del 6% de la configuración actual y un ahorro del 81,6% respecto al caso crítico.

Se puede observar en la tabla que en algunos tramos que las corrientes y pérdidas varían aumentando o disminuyendo, aunque en la mayor parte de los casos se reducen. Esto es debido a que las pérdidas no dependen únicamente de las condiciones de desbalance, también influyen las resistencias de las líneas y por la dependencia de unos parámetros con otros, el algoritmo busca un acuerdo entre balance y ahorro de energía.

De esta forma, por medio de la aplicación de un algoritmo genético se logró encontrar una configuración más eficiente para el circuito estudiado, el cual era el propósito de este trabajo.

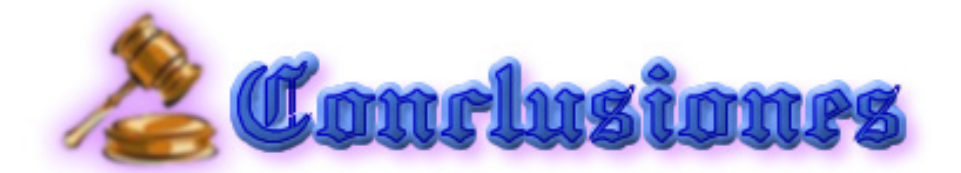

#### **CONCLUSIONES**

A partir de los resultados obtenidos con el presente trabajo puede arribarse a las siguientes conclusiones:

- 1. El problema del balance de los circuitos de distribución primaria puede ser fácilmente formulado y resuelto mediante un algoritmo genético simple.
- 2. La formulación realizada es general y podría sin problemas incorporar nuevas facilidades en la función objetivo, como el uso de gráficos de carga individuales para las diferentes cargas en lugar de horas equivalentes totales para el circuito, etc.
- 3. Los ejemplos corridos demuestran que con independencia de los valores de arranque de las variables: peor caso o caso inicial, el procedimiento de optimización conduce a una solución única.
- 4. Los resultados obtenidos con el ejemplo real resuelto significan un ahorro de un 6% de las pérdidas totales en línea del circuito que puede ser mucho mayor en circuitos que muestren un grado de desbalance inicial mayor.

#### **RECOMENDACIONES**

- 1. Ampliar la cantidad de circuitos estudiados y validar los resultados con el Radial.
- 2. Investigar el comportamiento del algoritmo genético con respecto a los valores de probabilidades de mutación, cruzamiento, etc. que controlan el comportamiento de dicho algoritmo.
- 3. Simplificar la codificación de los datos de conexión de ramales y bancos de transformadores y la decodificación de la respuesta del programa.
- 4. Modificar la función objetivo para introducir los gráficos de carga y evaluar la conveniencia o no de esta modificación.

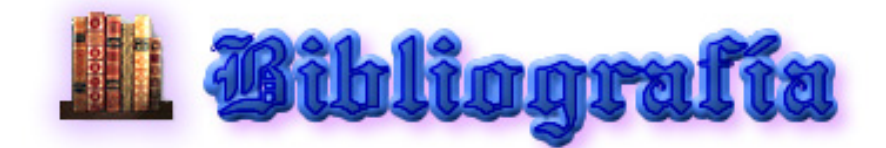

# **BIBLIOGRAFÍA**

- [1] Blume L. F., *Transformer Egineering .* John Willey and Sons, New York, 1965.
- [2] Cobas Pereira, Manuel F, *La Calidad del Suministro de la Energía Eléctrica*. ISPJAE, 2006.
- [3] Espinosa L. R., *Sistemas de Distribución*. Limusa, México. 1990.
- [4] Gálvez Lio, Daniel, *Algoritmos Genéticos.* Universidad Central "Marta Abreu" de Las Villas, 1998.
- [5] Gómez Sarduy, Julio Rafael, *Determinación de la Eficiencia de los Motores Asincrónicos con Tensiones Desbalanceadas en Condiciones de Campo,*Tesis para optar por el grado científico de Doctor en Ciencias Técnicas, 2006.
- [6] Gonen T. Electric Power Distribution System Engineering. Mc-Graw Hill, 1986.

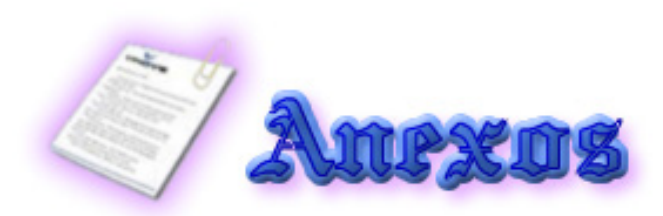

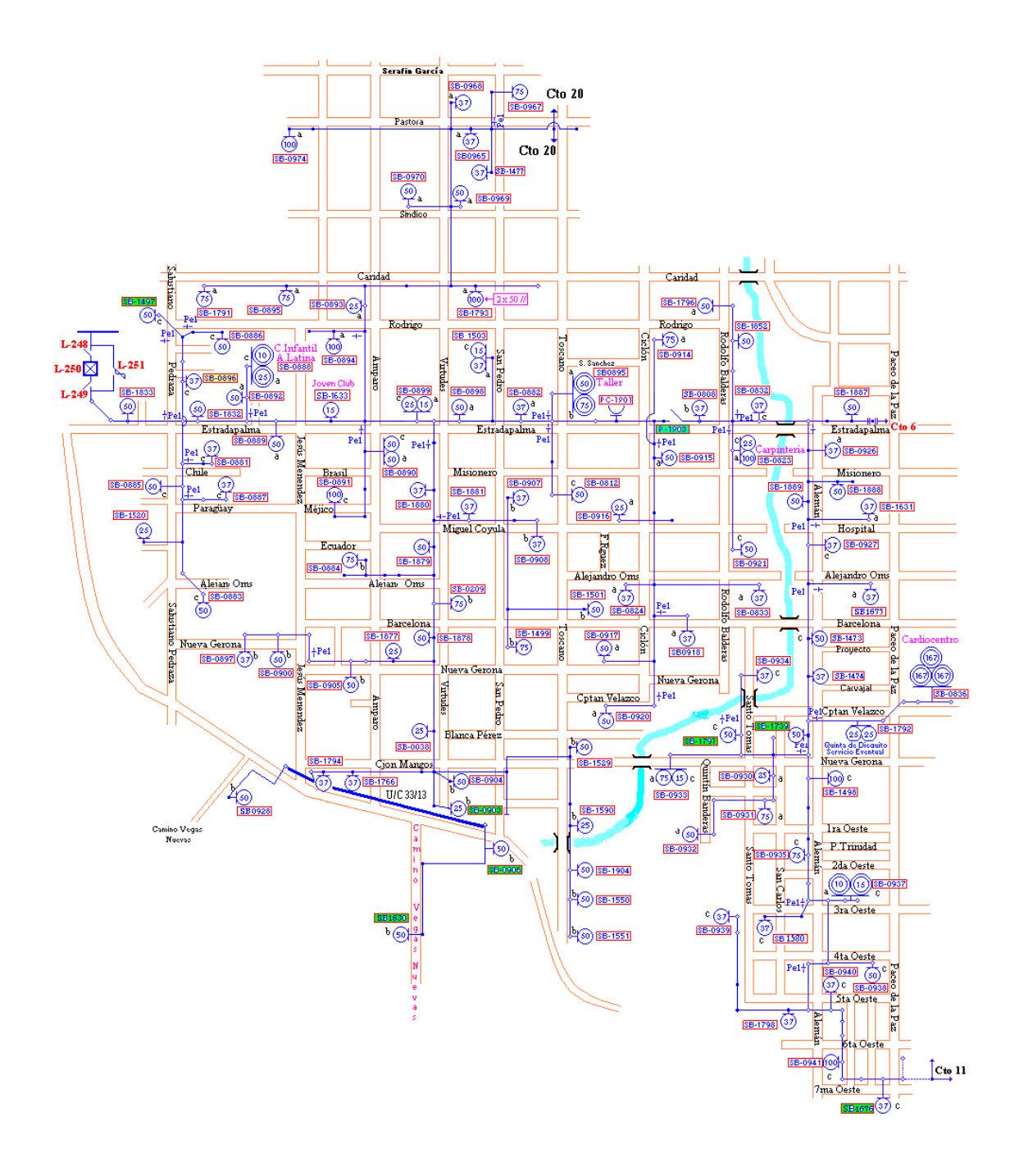

### **ANEXO I: Monolineal del Circuito #19, Santa Clara.**

#### **ANEXO II: Tablas de datos.**

 *A) Datos del Cto # 19 Estudio de los Ramales.*

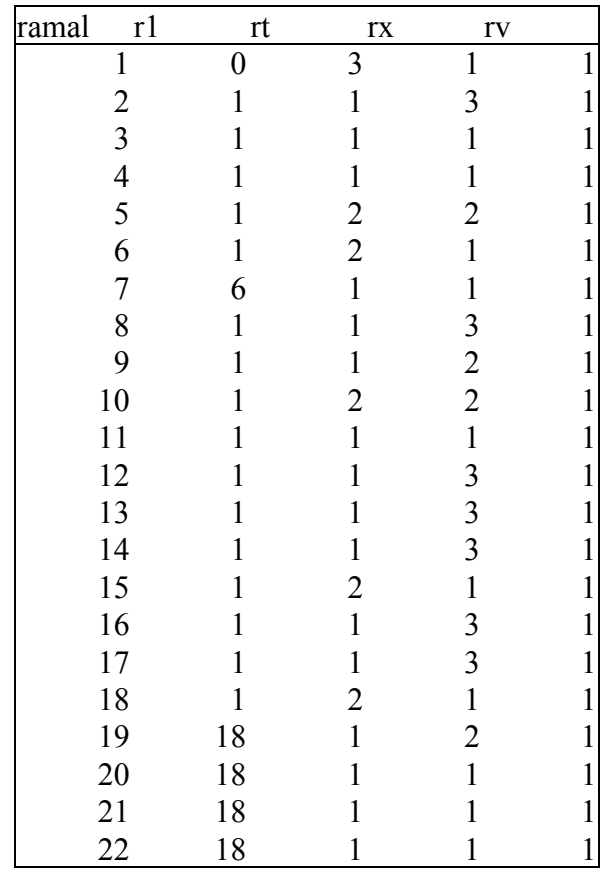

En la anterior tabla se mostró:

- r1: Ramal anterior a la que se conecta la rama actual.
- rt: # de fases presentes en la rama.
- rx: Variante de conexión de las ramas.
- rv: Rotación de voltaje.

#### *B) Datos del Cto # 19 Estudio de los Bancos de Transformadores.*

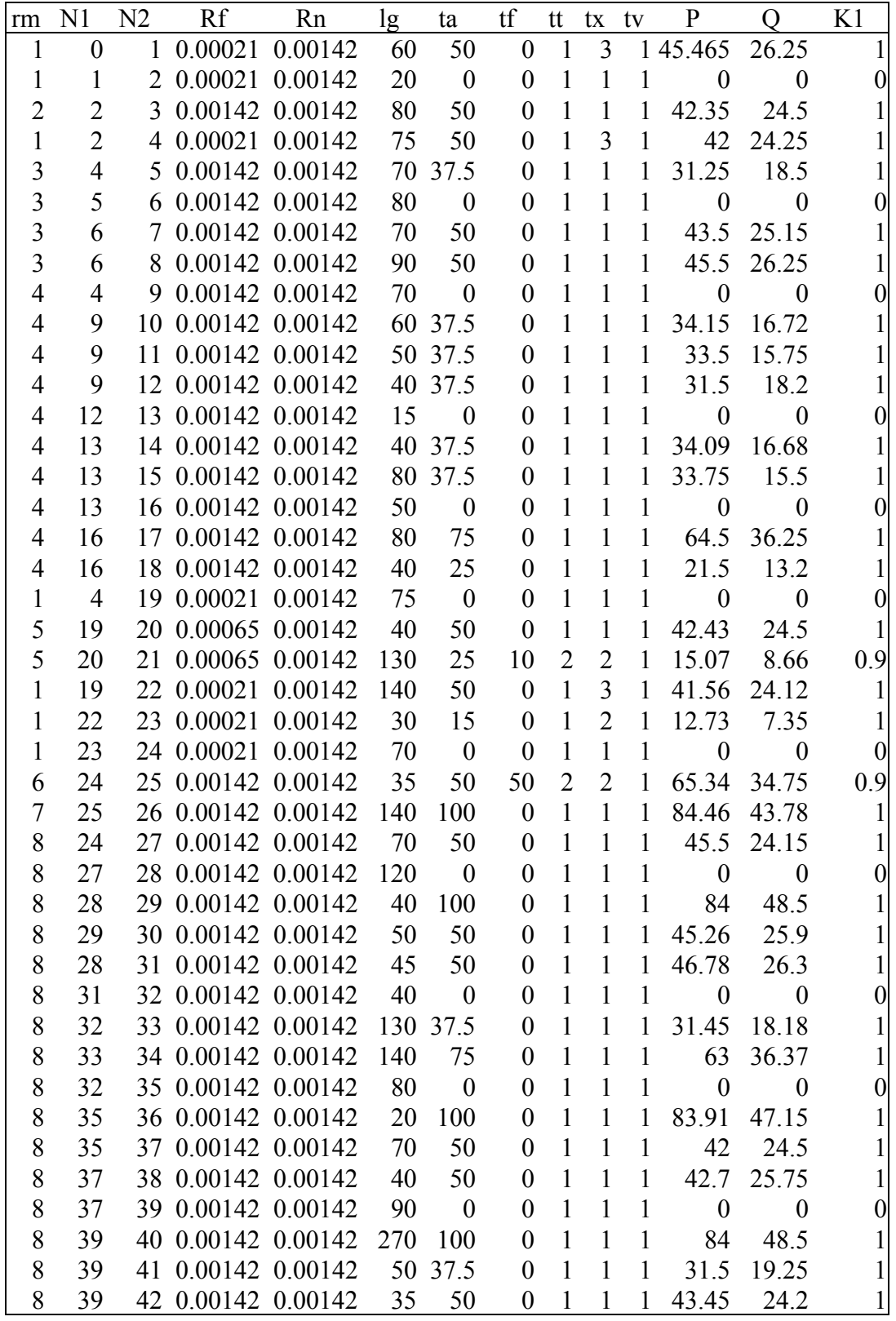

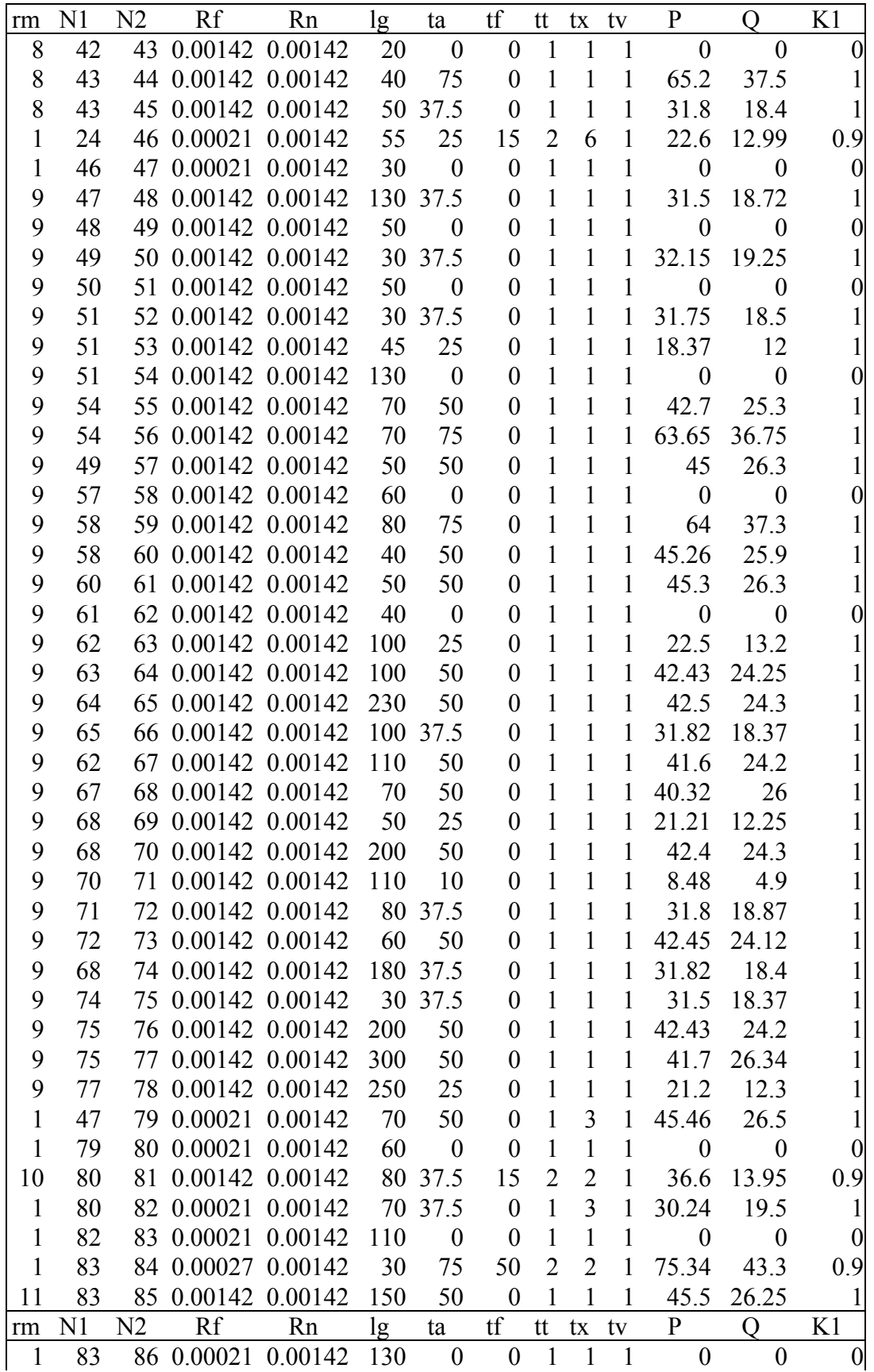

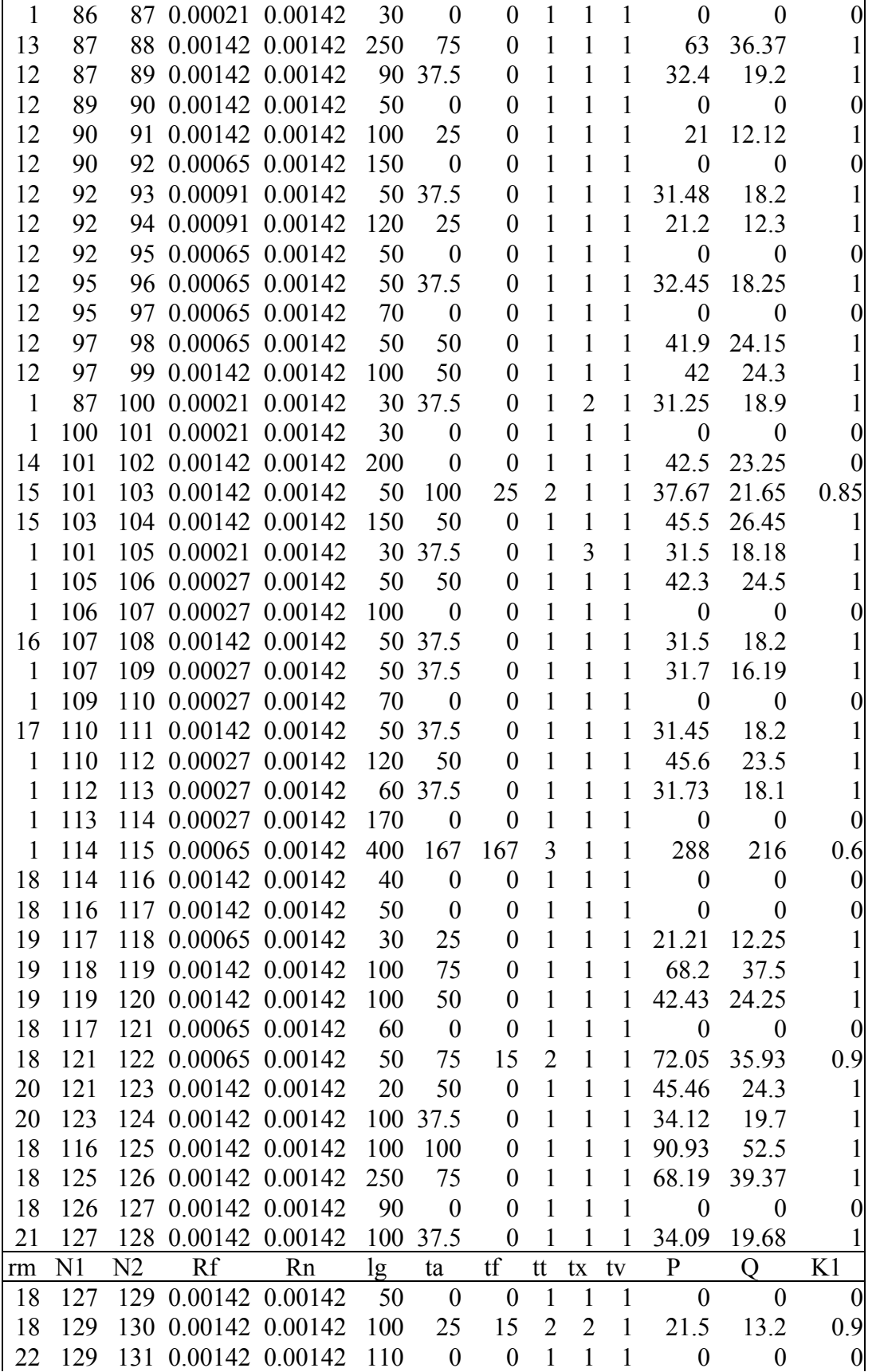

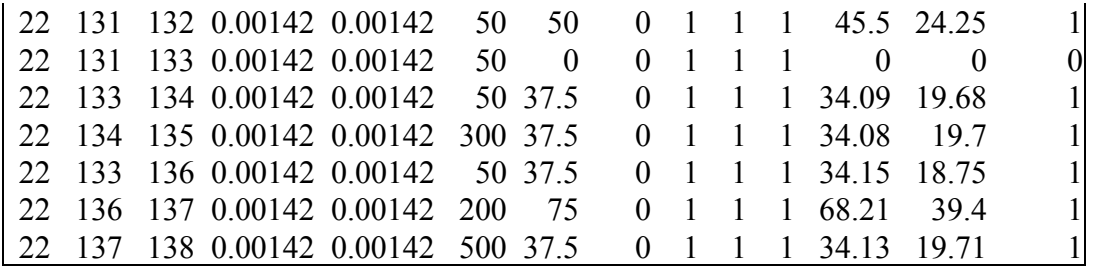

En la anterior tabla se mostró:

- rm: rama a la que pertenece el tramo entre los nodos que se hace referencia.
- N1: Nodo inicial.
- N2: Nodo de destino.
- Rf: Resistencia de las fases en ohm/m conforme al calibre de la línea.
- Rn: Resistencia del neutro en ohm/m conforme al calibre de la línea.
- lg: Longitud de la línea que conecta el tramo entre los nodos N1 y N2.
- ta: Transformador de alumbrado.
- tf: Transformador(es) de fuerza.
- tx: Conexión actual de los bancos.
- tv: Rotación de voltajes.
- P: Potencia activa que entrega el banco.
- Q: Potencia reactiva que entrega el banco.
- K1: %Carga monofásica/100

# **ANEXO III: Corrientes por las ramas**

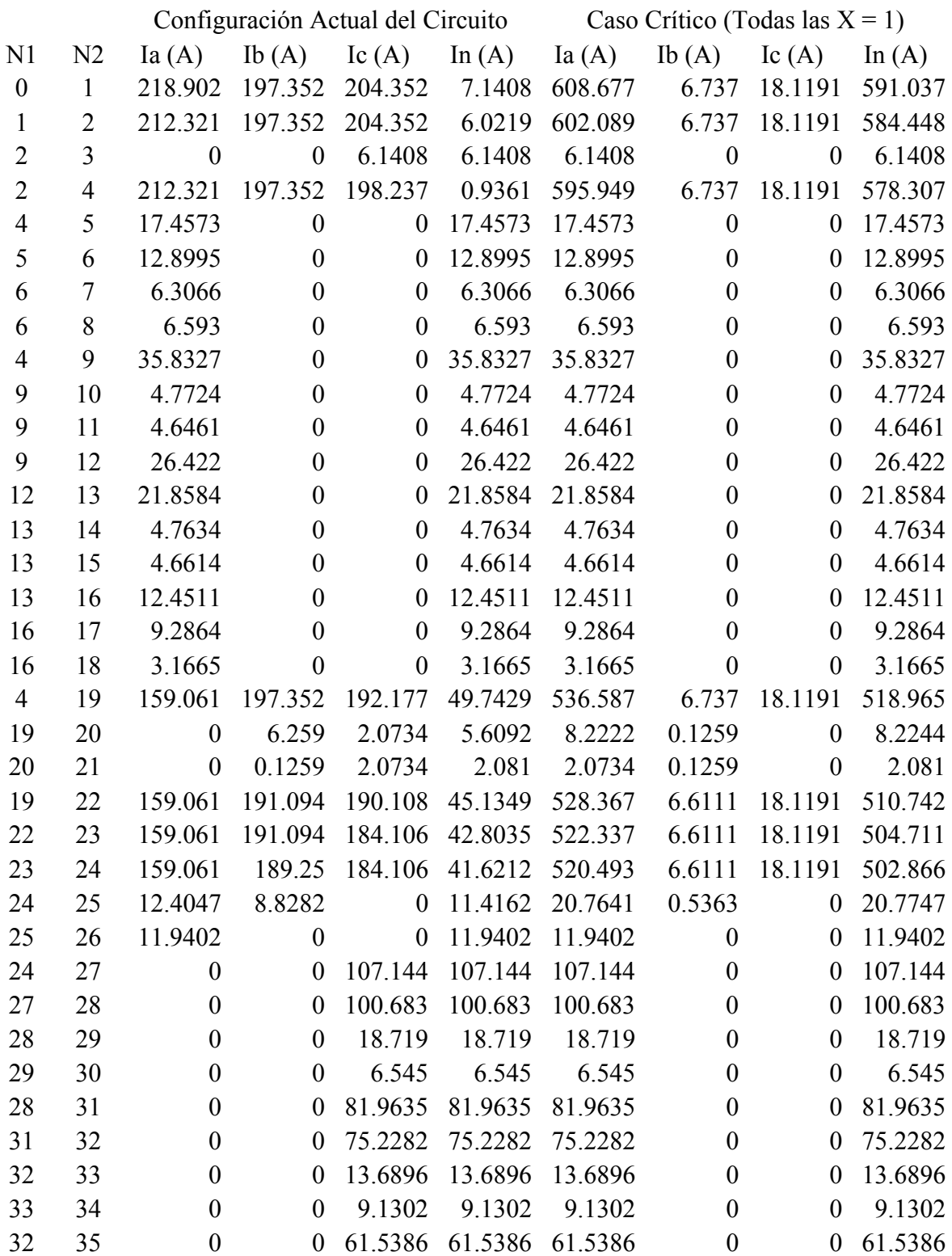

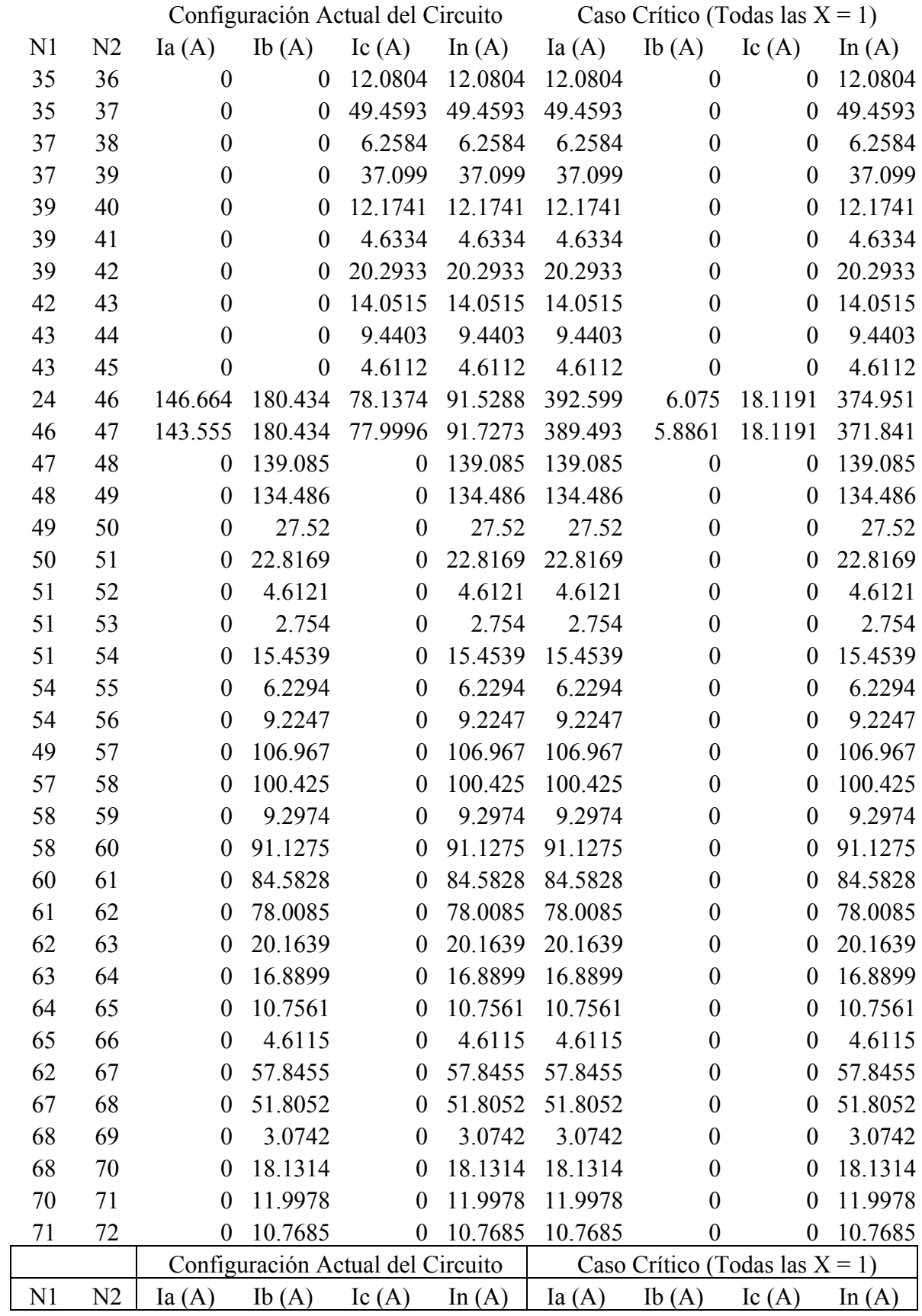

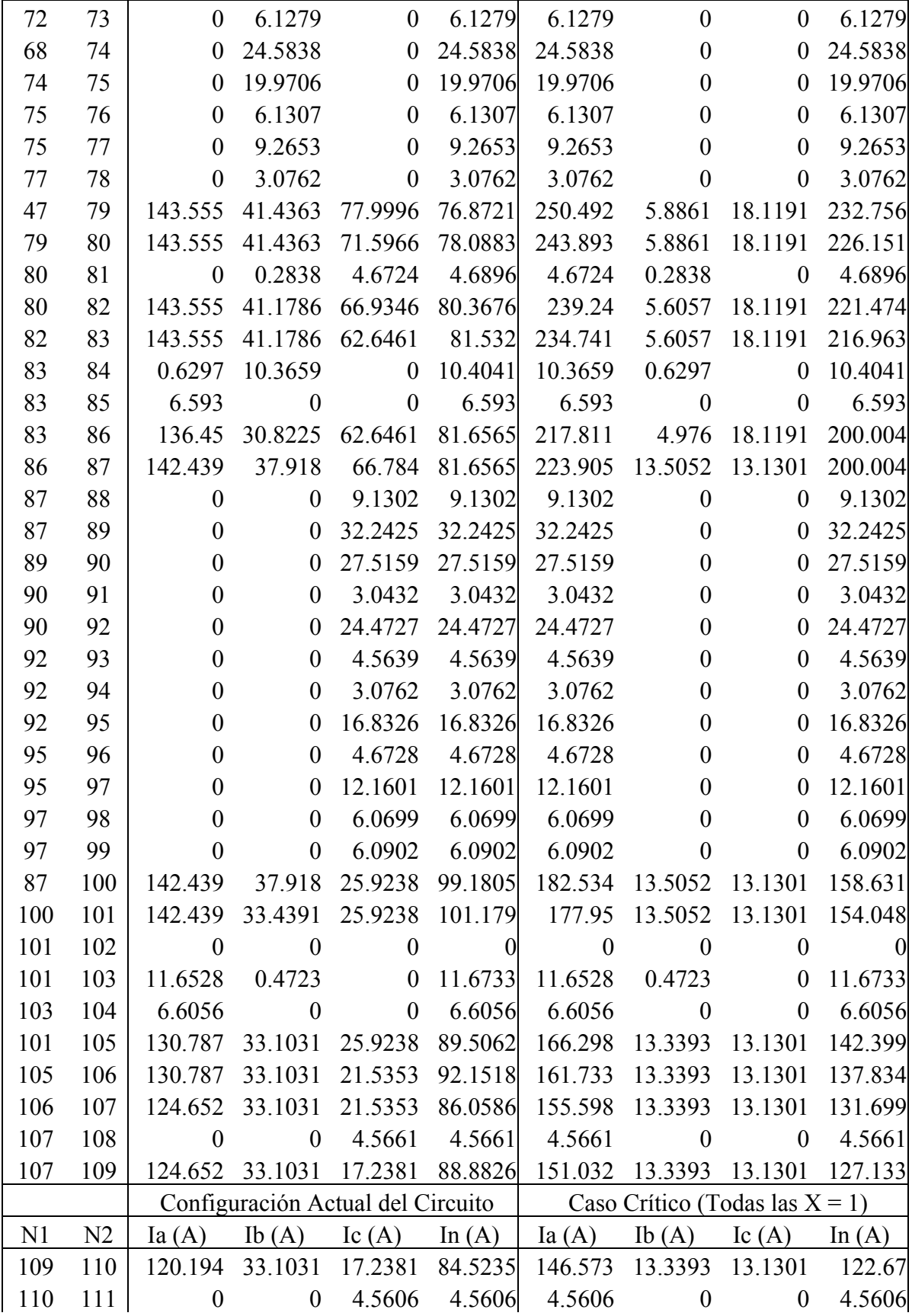

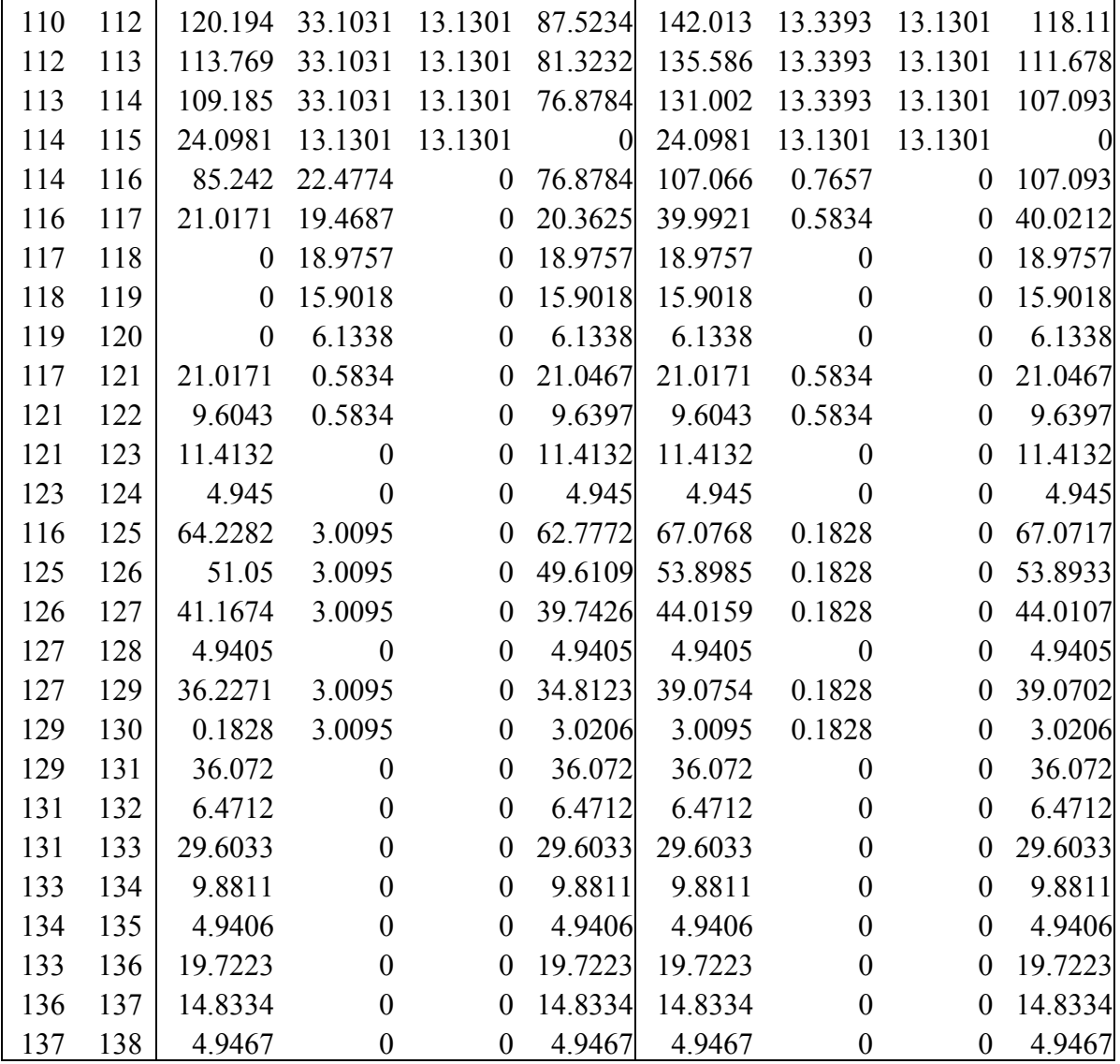

En la anterior tabla se mostró:

N1: Nodo inicial.

N2: Nodo de destino

Ia, Ib, Ic (A): Corrientes por las respectivas fases en cada tramo.

# **ANEXO IV: Resultados de la corrida del algoritmo.**

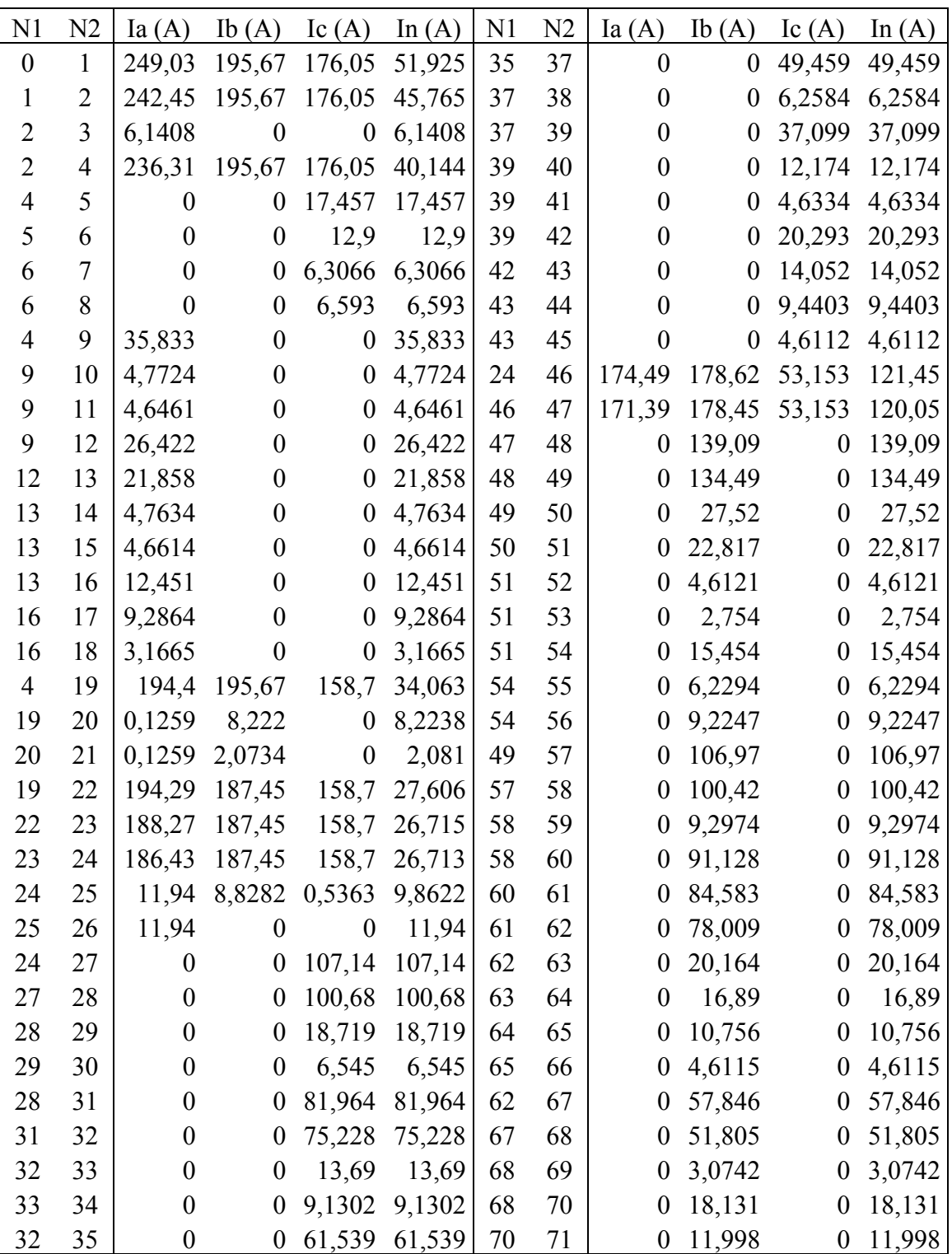

*A) Corrientes por las ramas con la nueva configuración.*

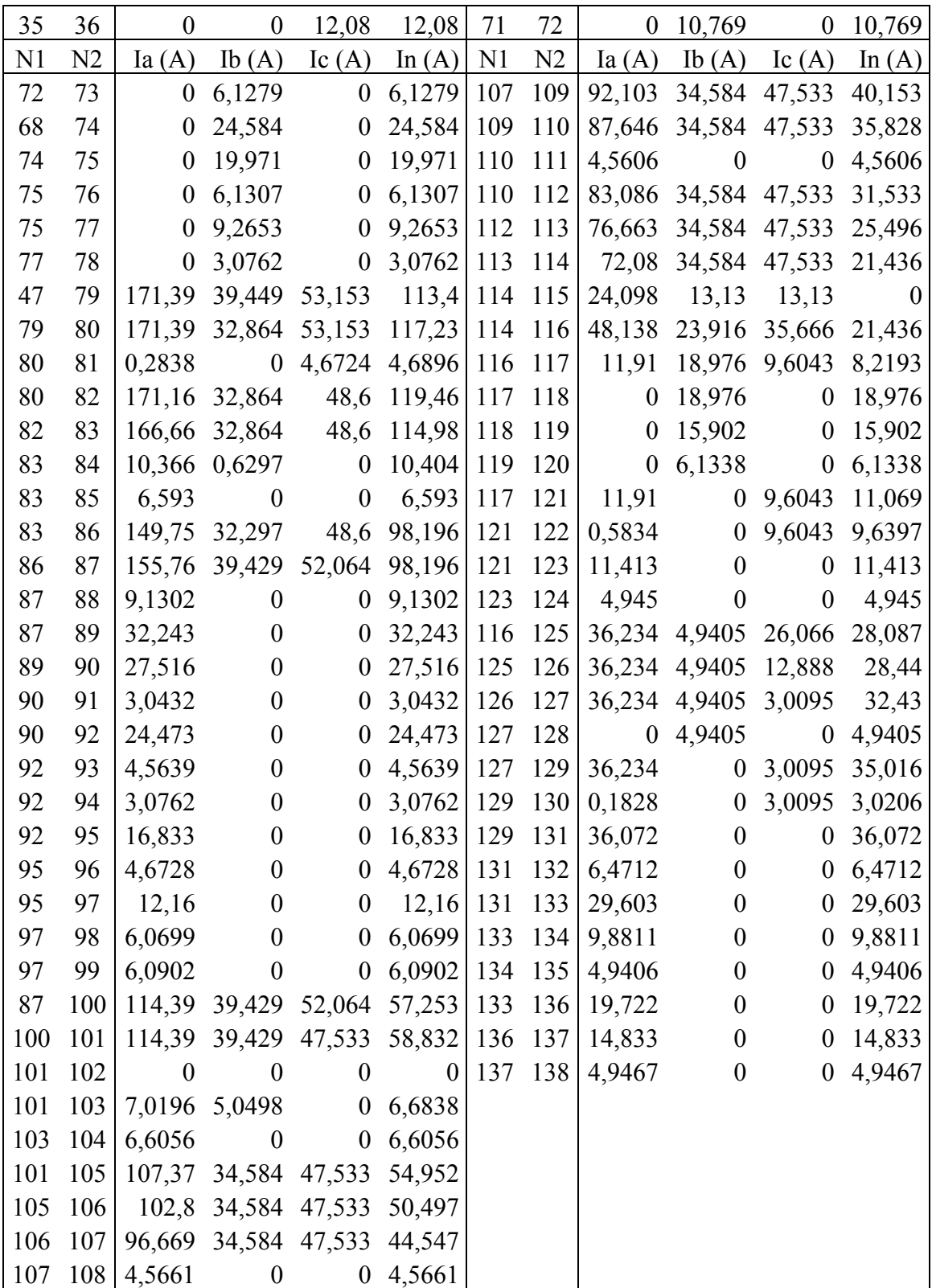

#### *B) Ramales que cambian de conexión.*

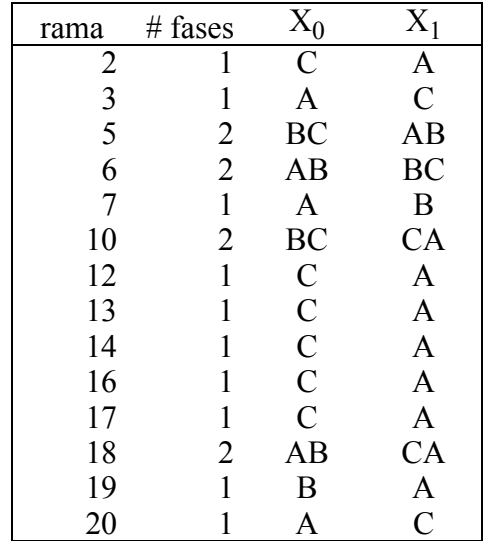

En la anterior tabla se mostró:

X0: Conexión inicial de la rama.

X<sub>1</sub>: Nueva conexión de la rama.

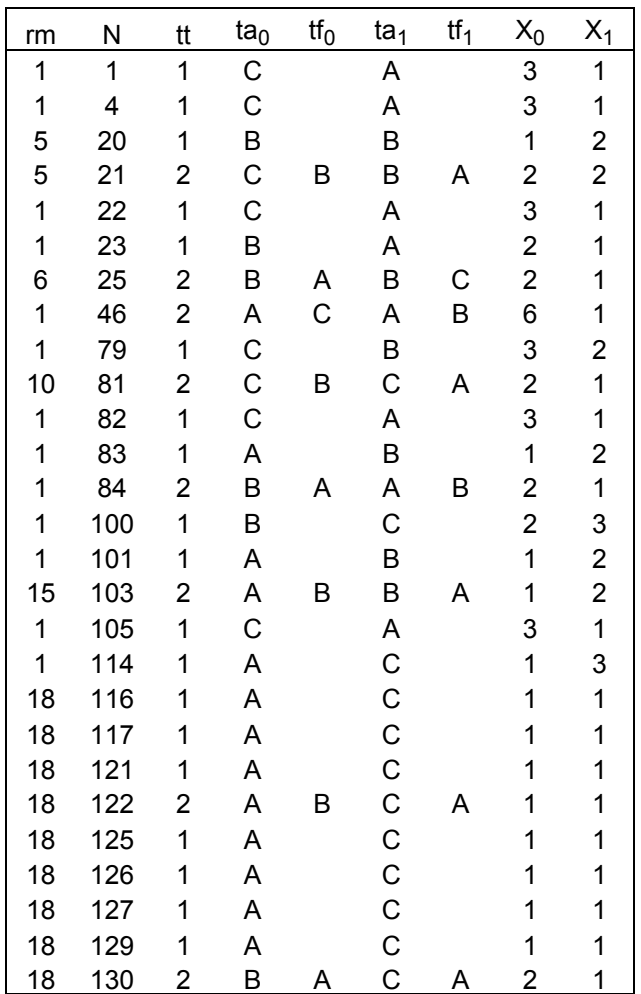

En la anterior tabla se mostró:

- rm: Rama en que se encuentra el banco.
- N: Nodo al que está conectado el banco.
- tt: Tipo de banco.
- ta $_0$ , tf $_0$ : Fases a las que están conectadas inicialmente los transformadores.
- $ta_1$ ,  $tf_1$ : Nuevas fases a que se conectan.